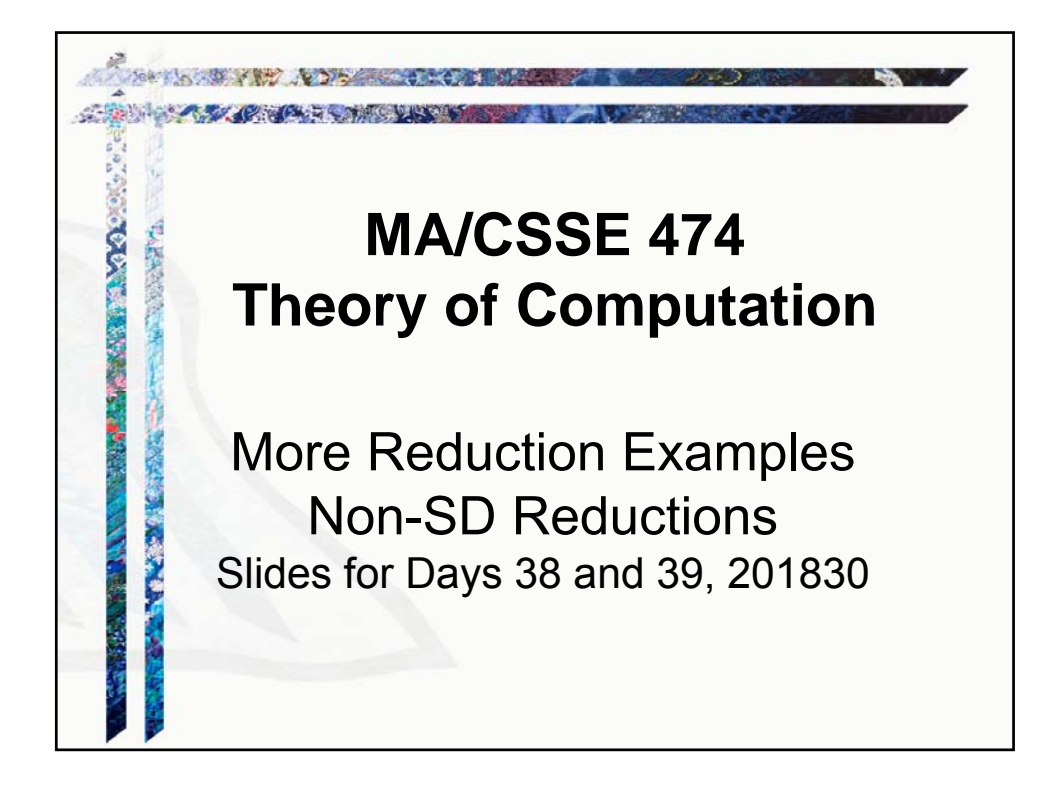

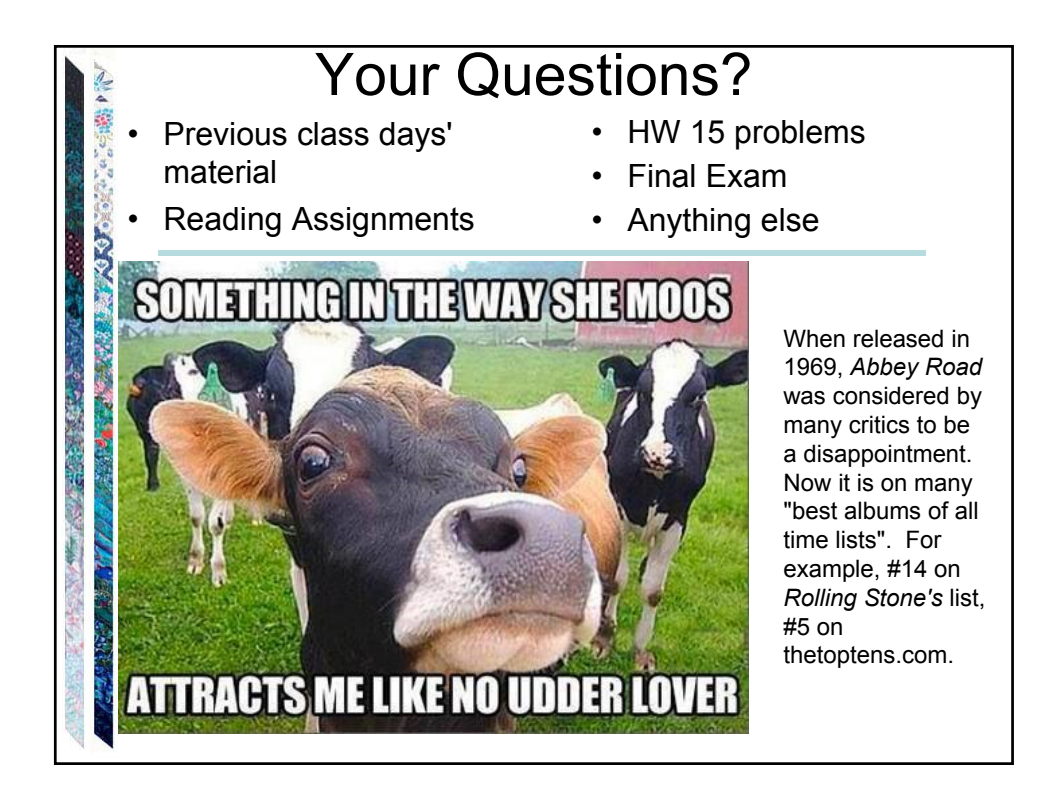

## **Reducing** *Language* **L**<sub>1</sub> to L<sub>2</sub>

Language  $L_1$  (over alphabet  $\Sigma_1$ ) is **mapping reducible to language L<sub>2</sub>** (over alphabet  $\Sigma_2$ ) and we write  $L_1 \le L_2$ if there is a Turing-computable function  $f: \Sigma_1^* \to \Sigma_2^*$  such that

 $\forall x \in \Sigma_1^*$ ,  $x \in L_1$  if and only if  $f(x) \in L_2$ 

**Application:** If L1 is a language that is known to not be in D, and we can find a reduction from L1 to L2, then L2 is also not in D.

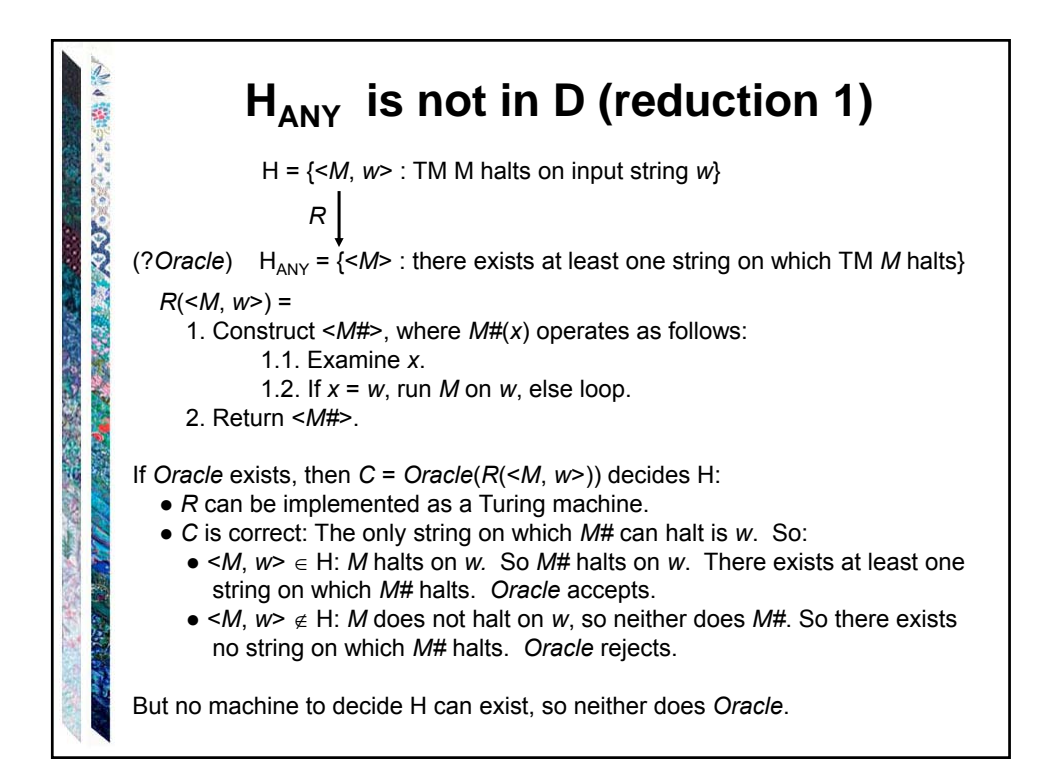

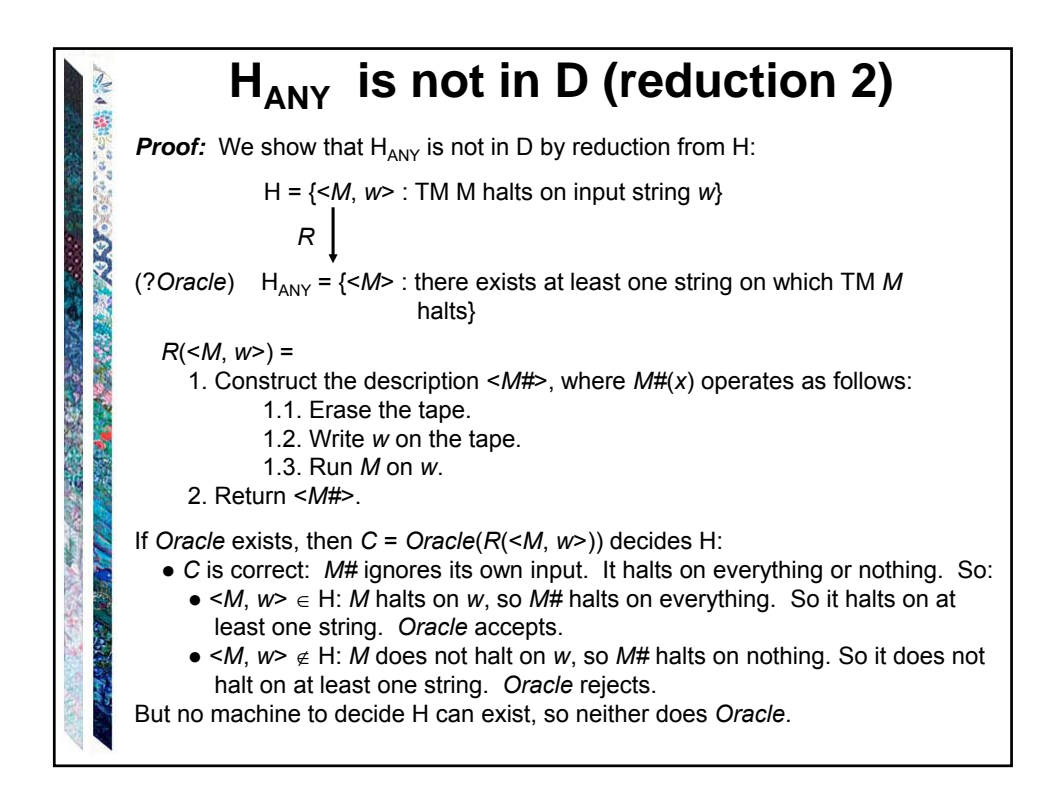

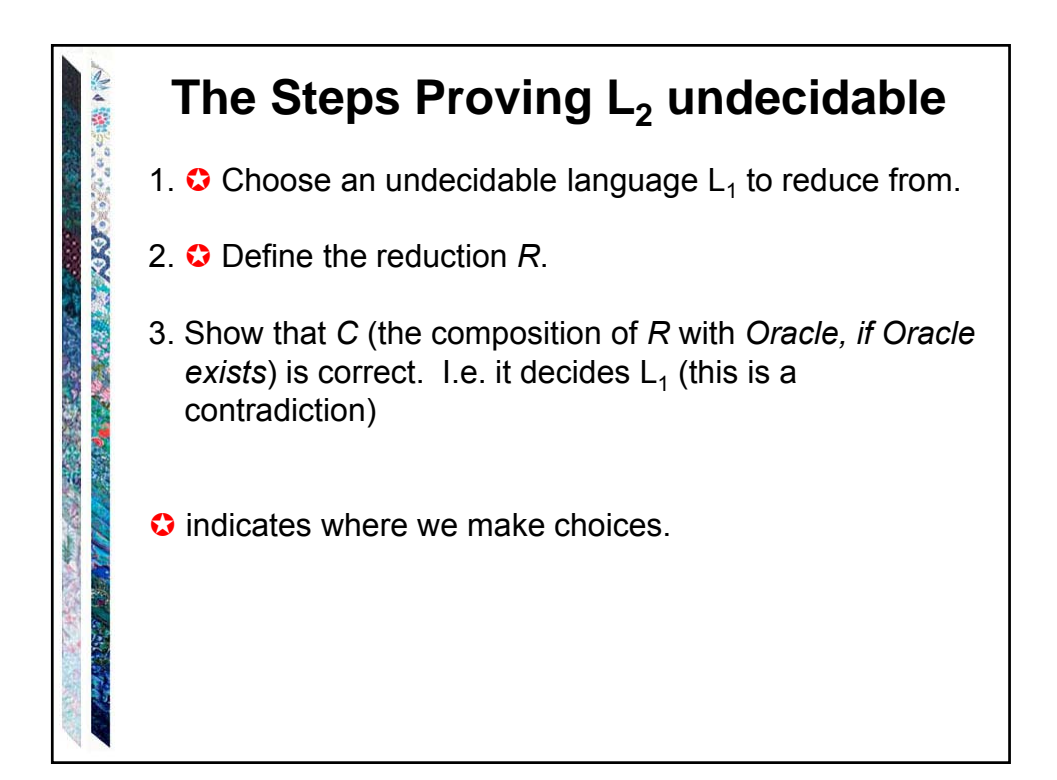

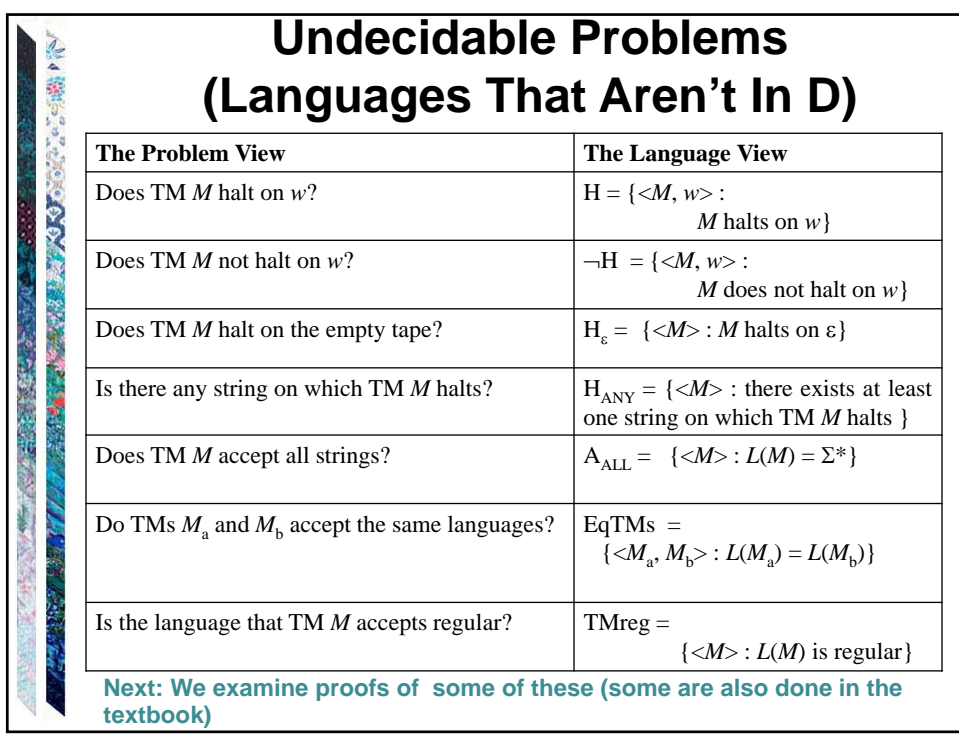

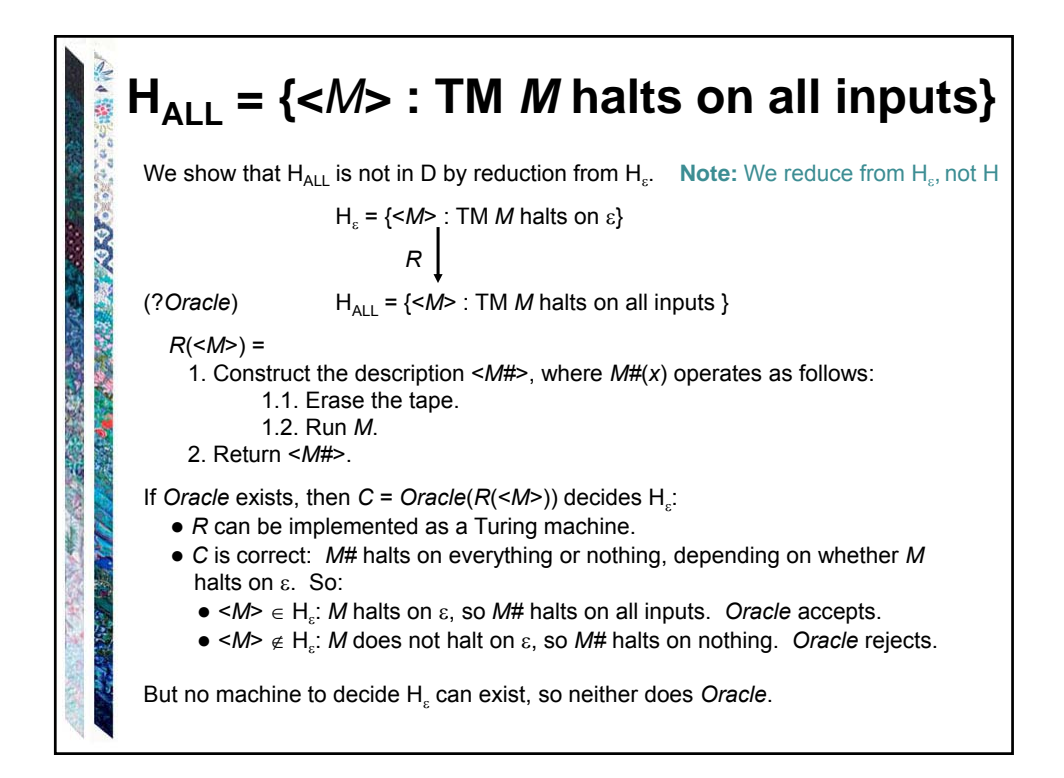

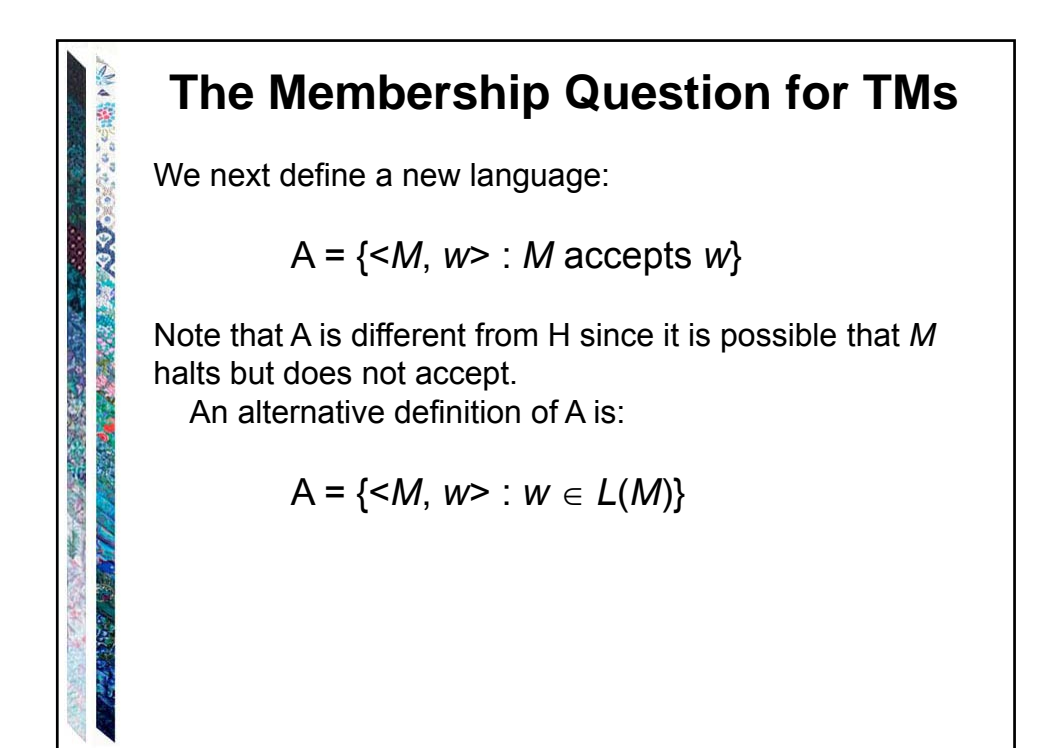

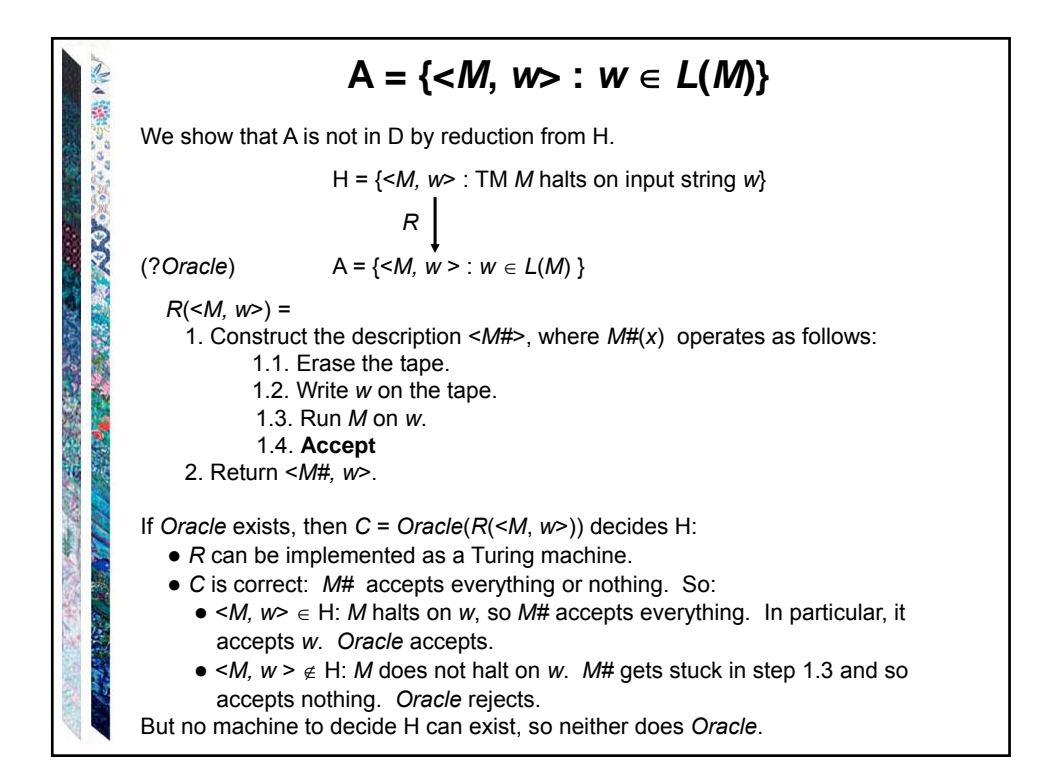

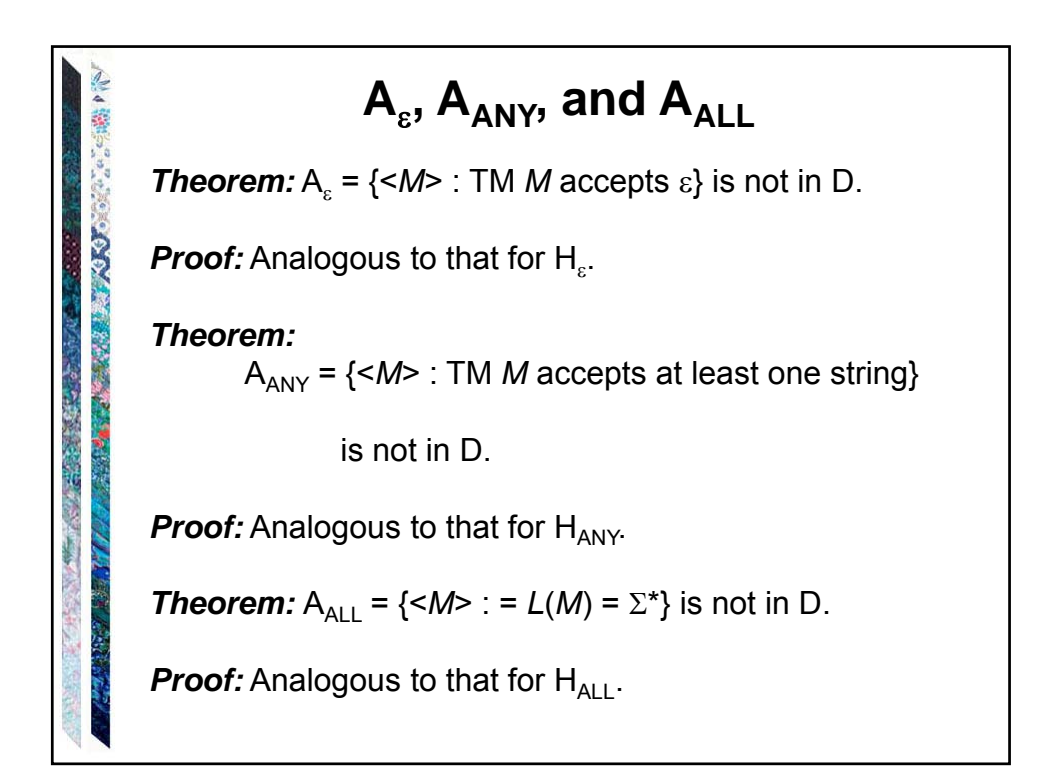

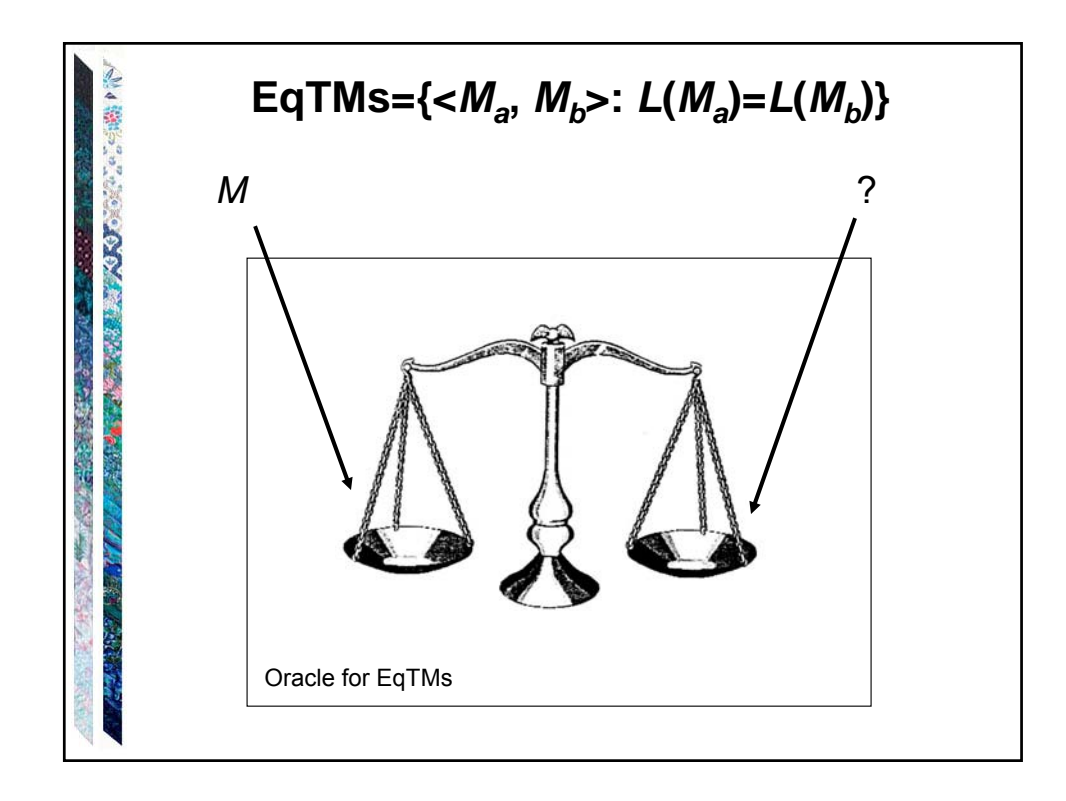

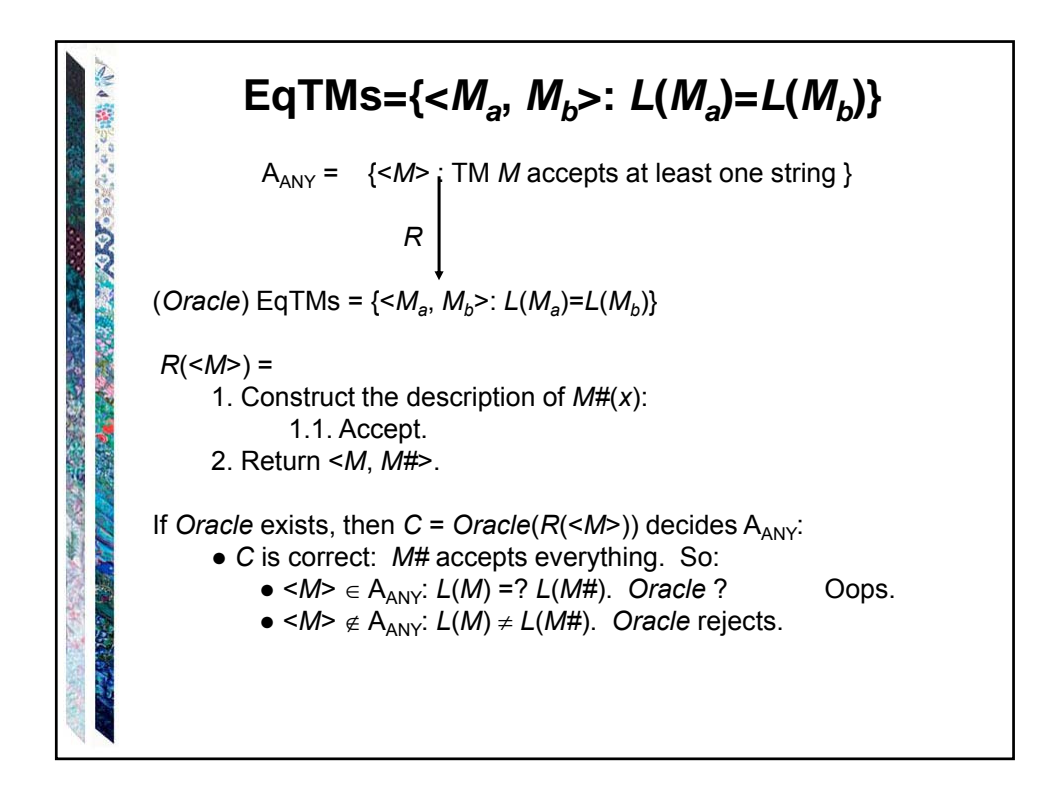

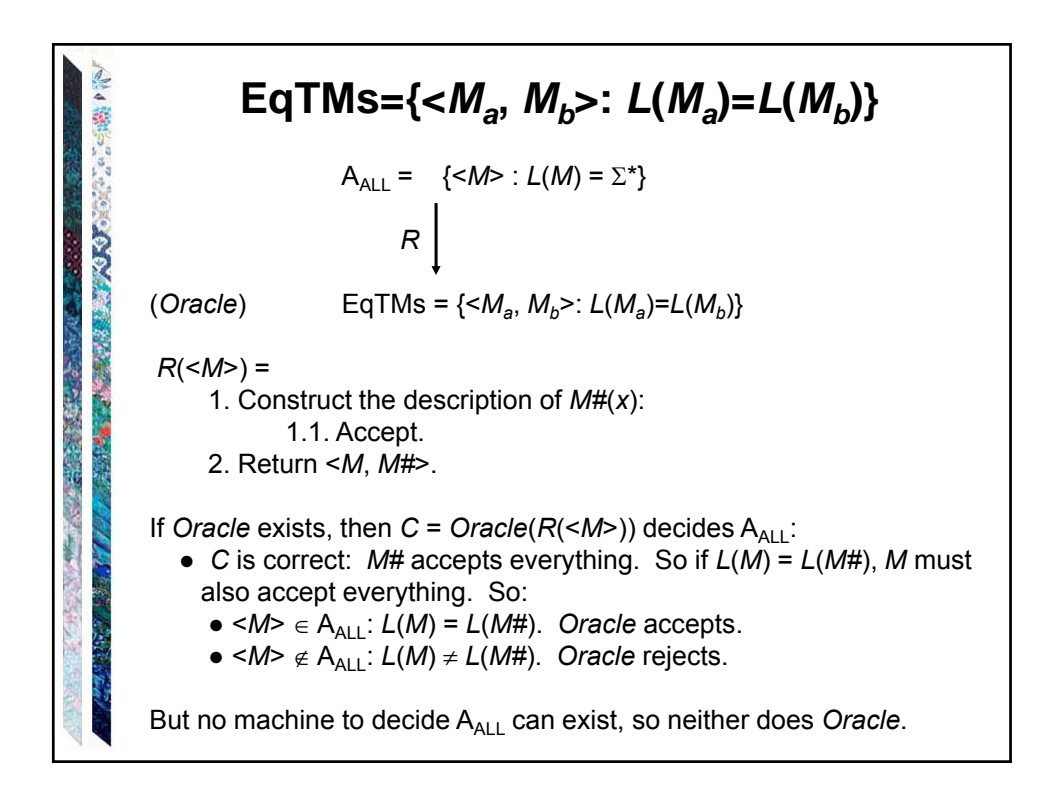

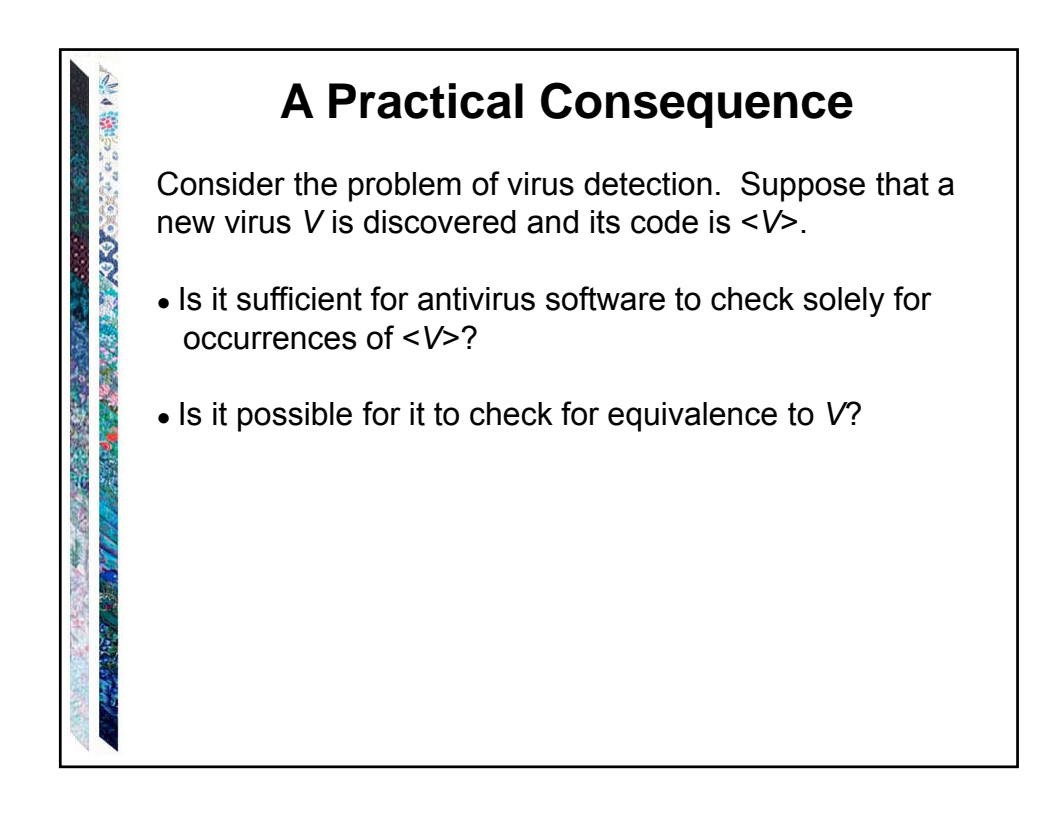

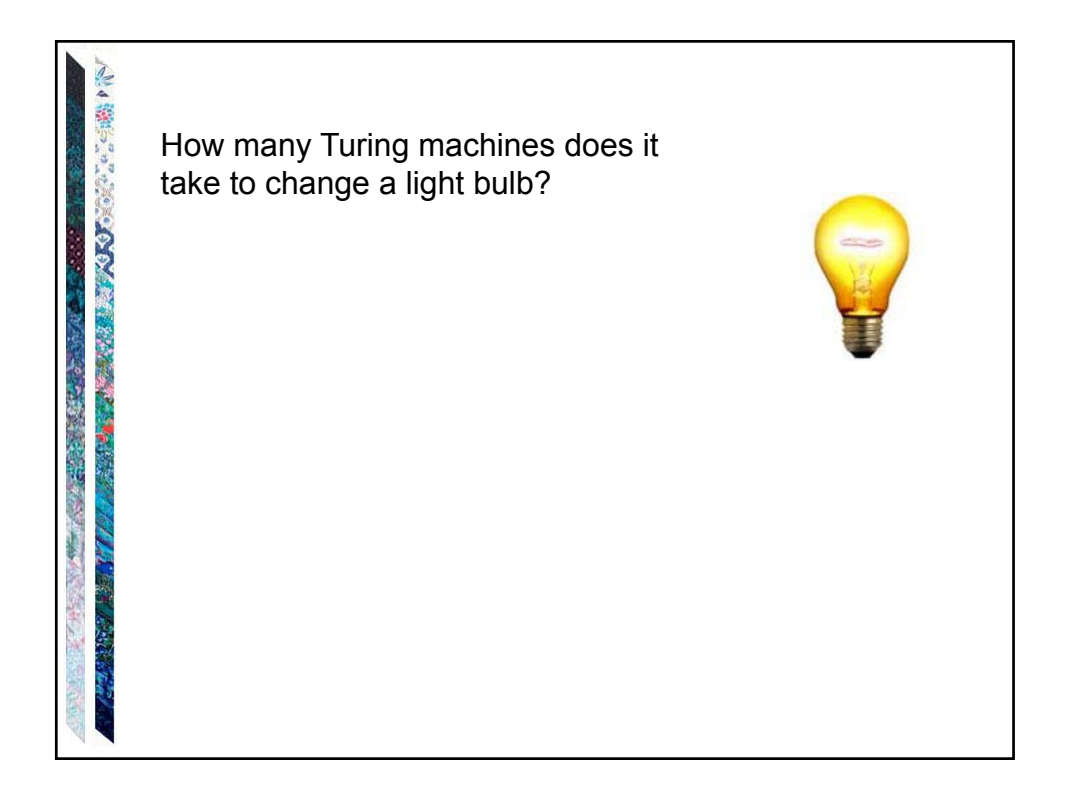

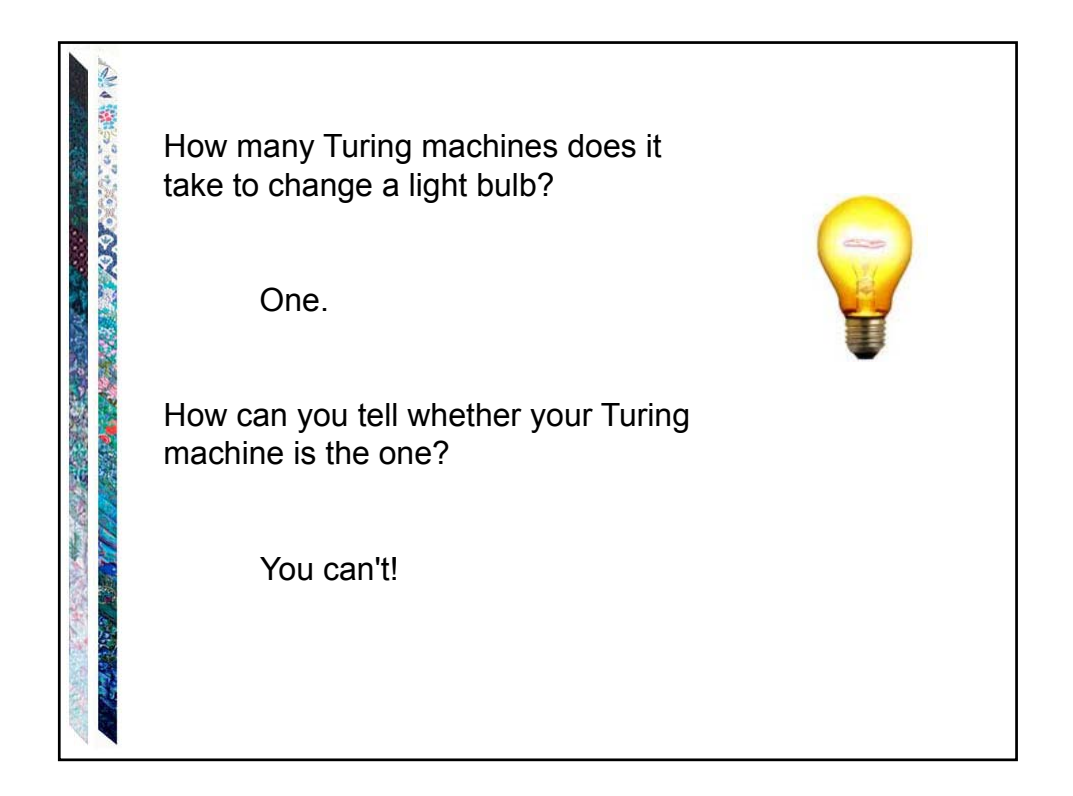

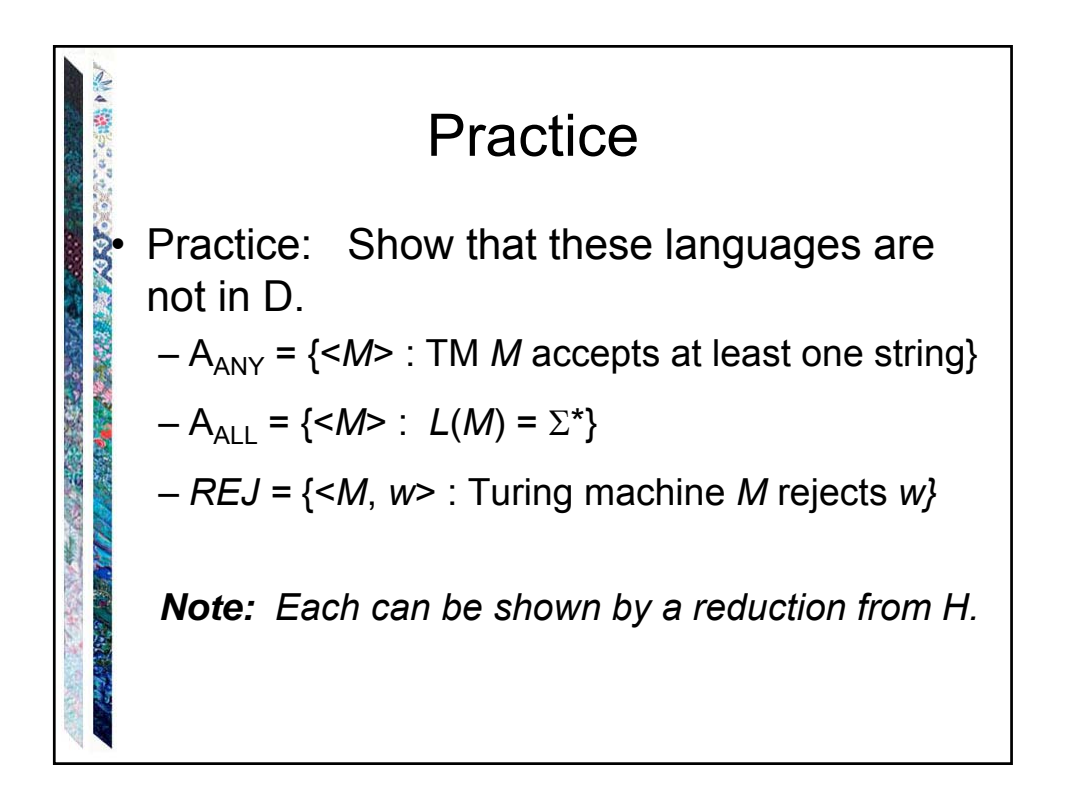

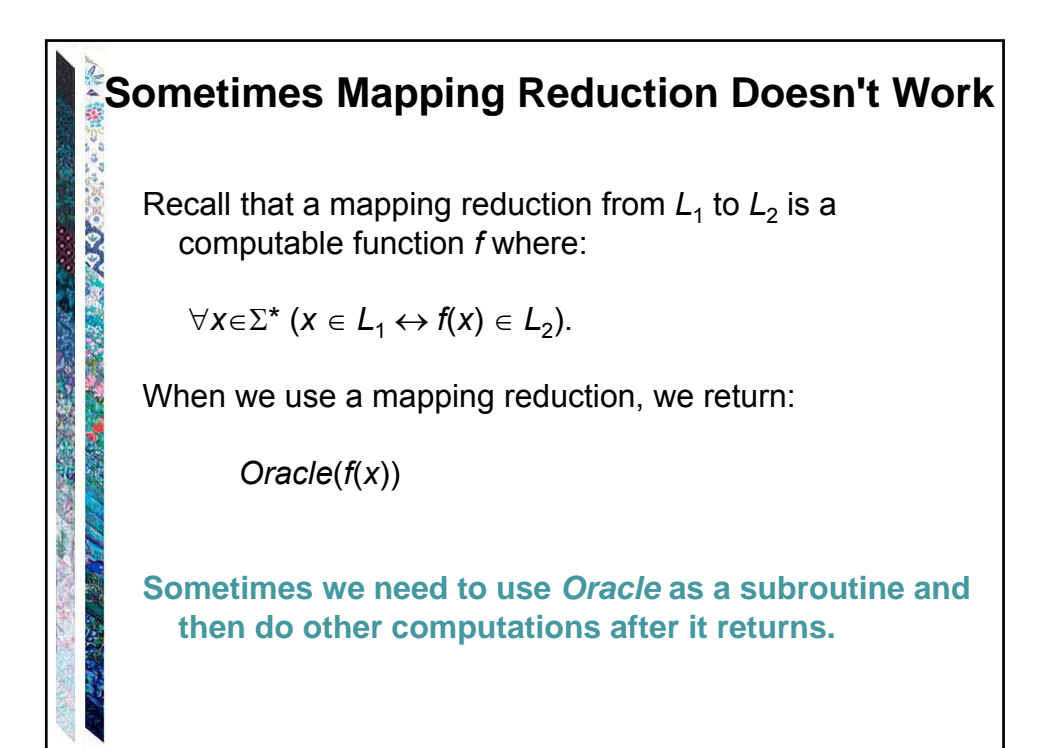

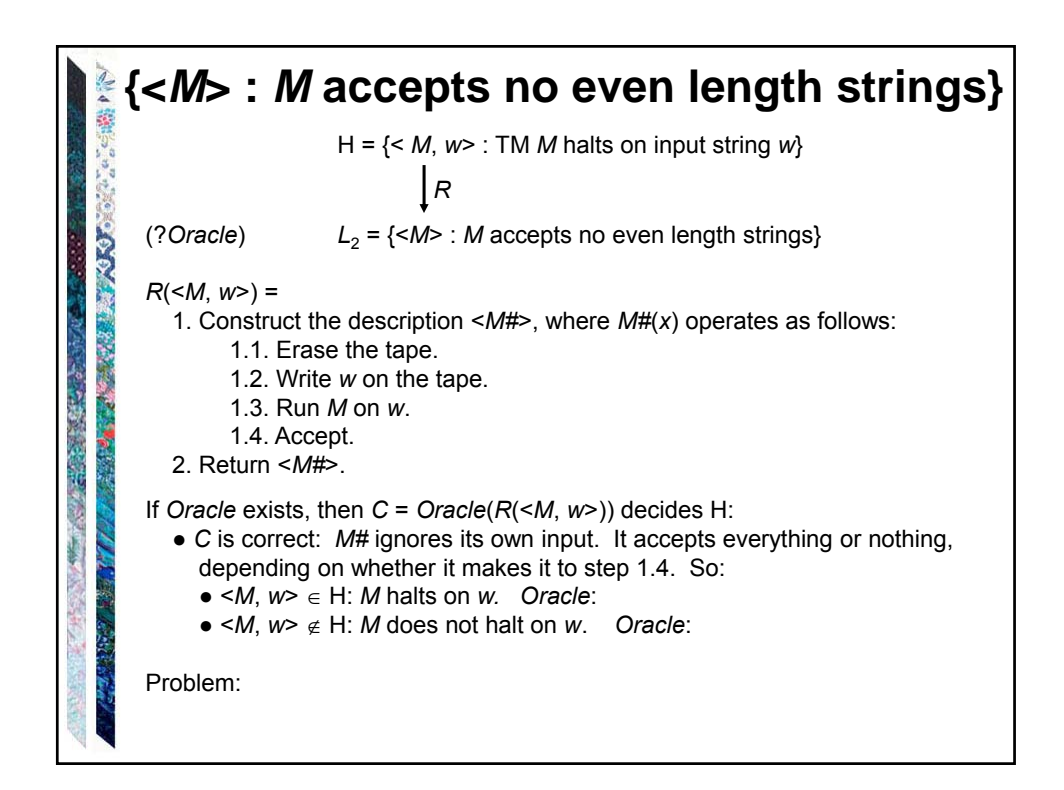

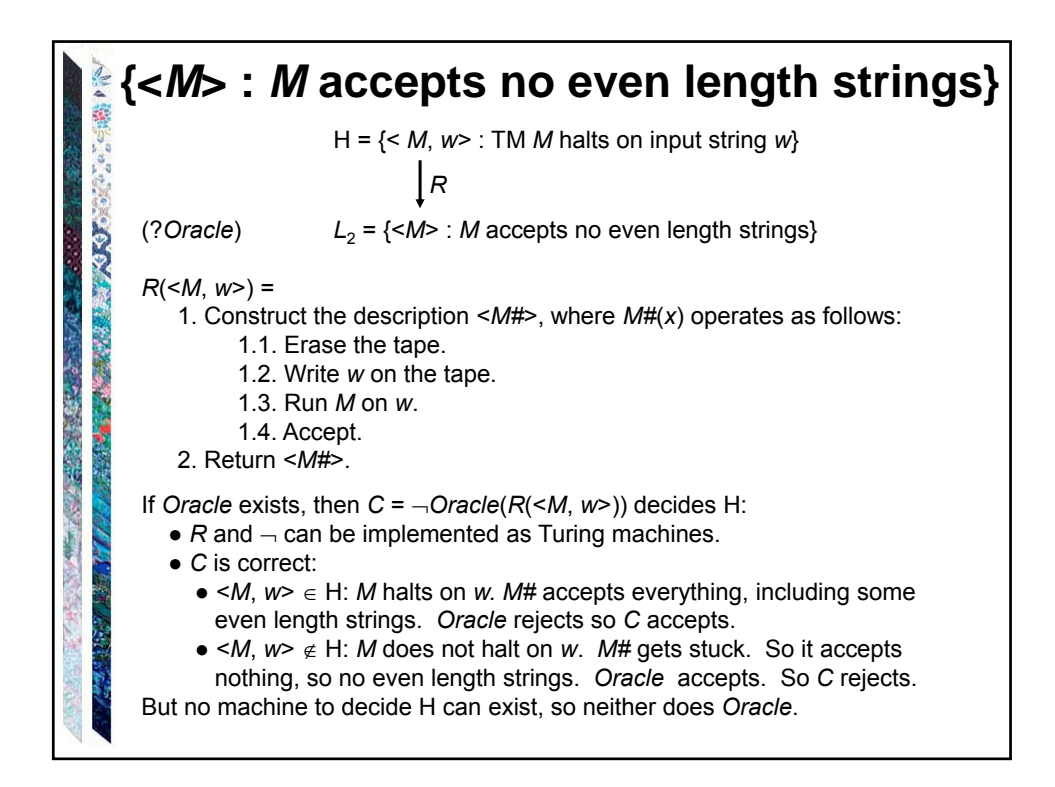

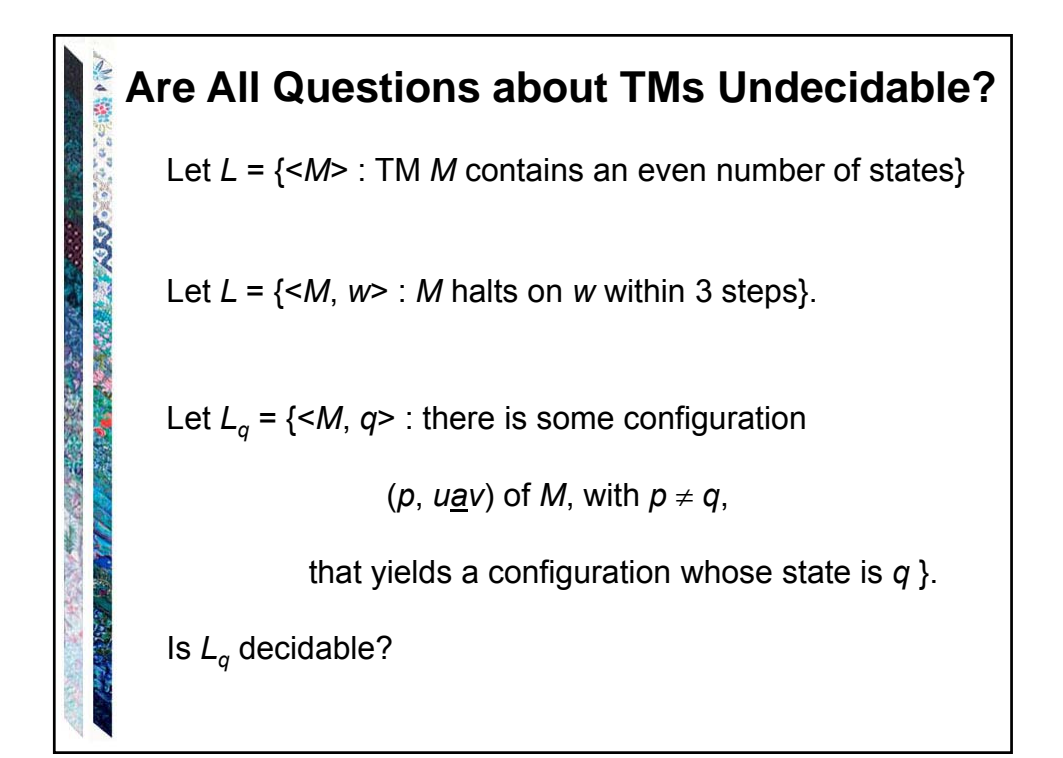

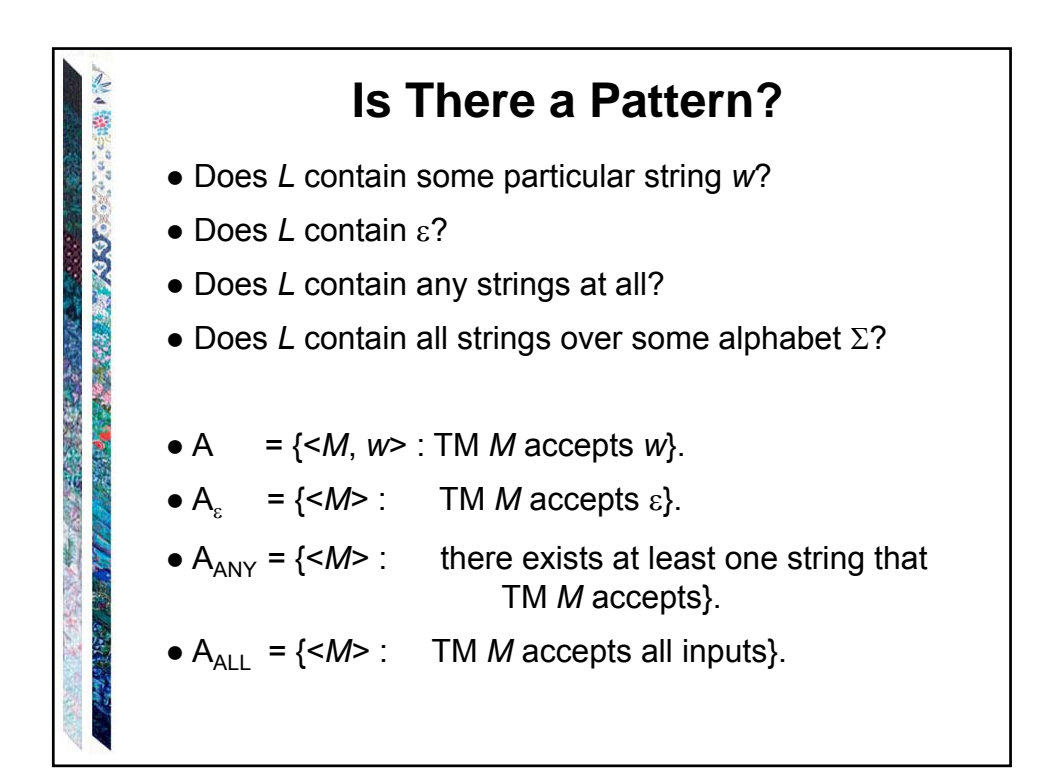

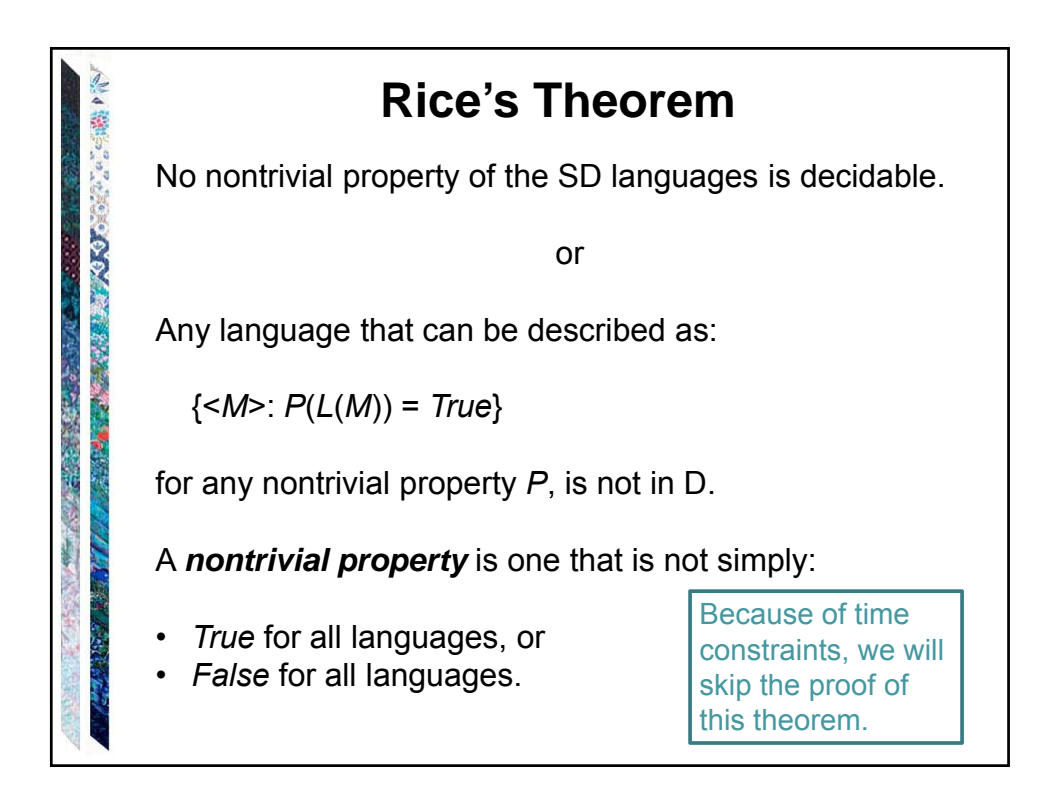

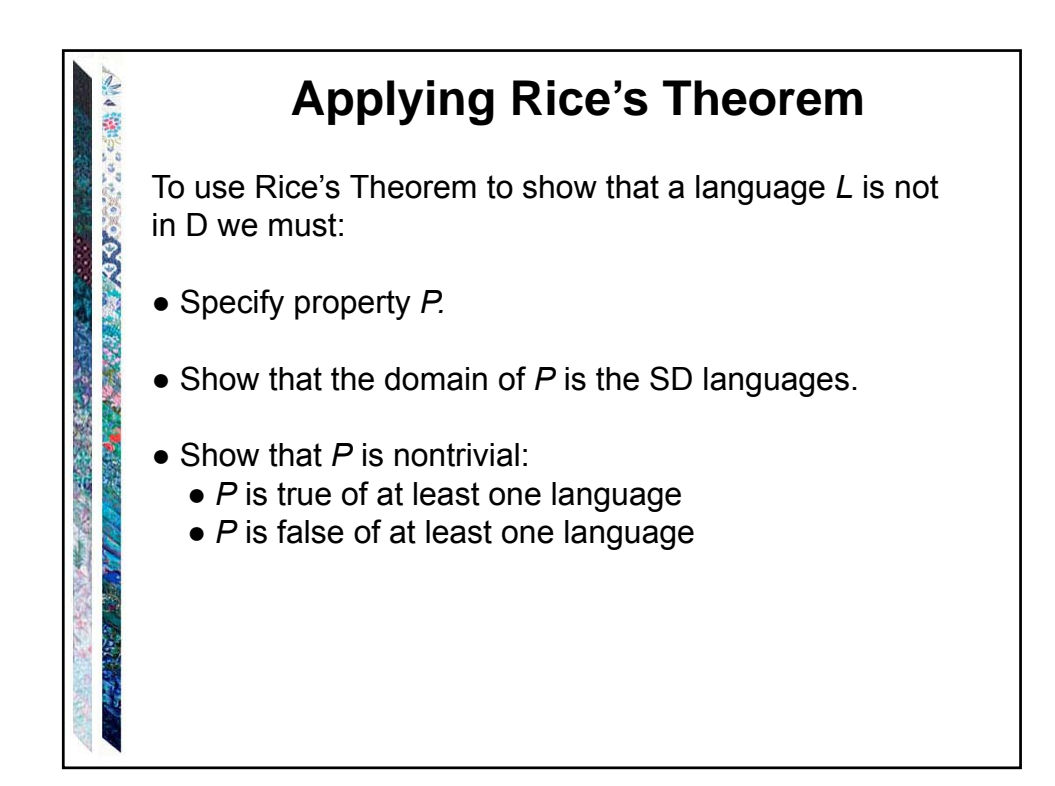

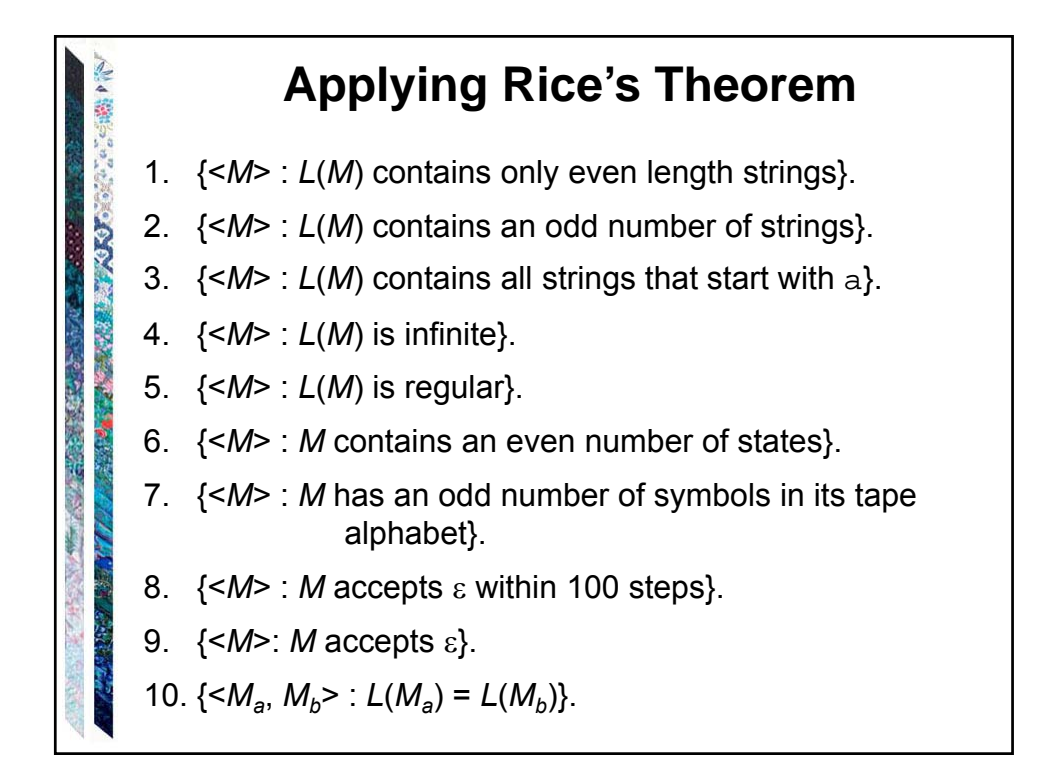

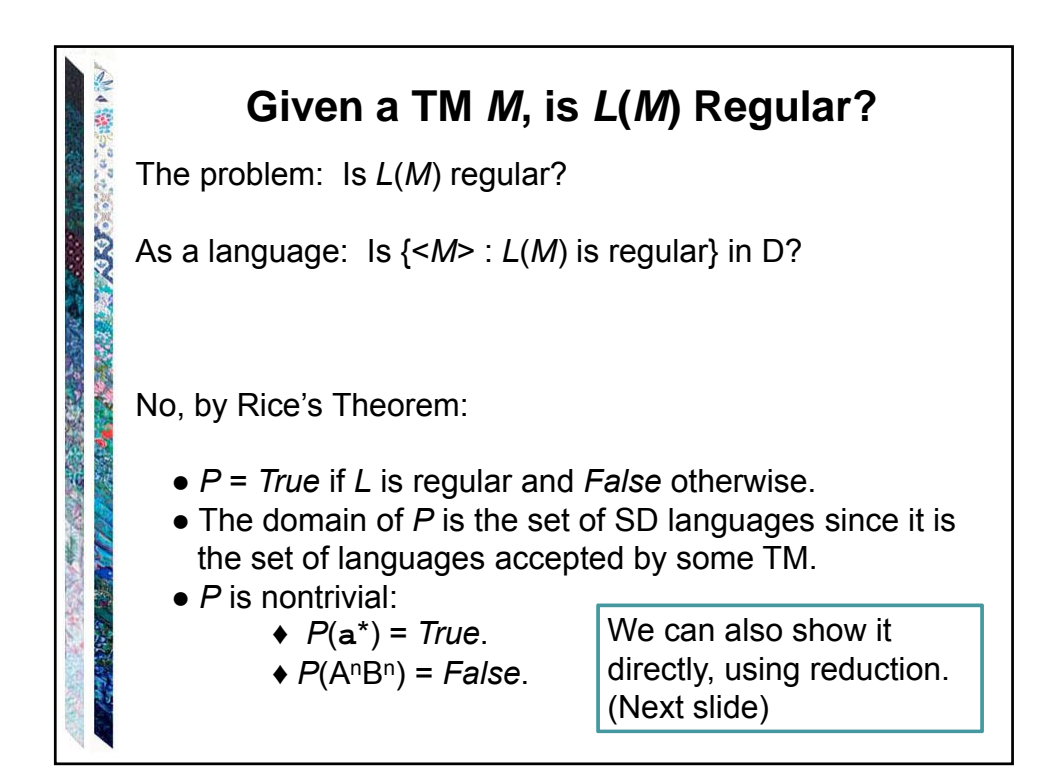

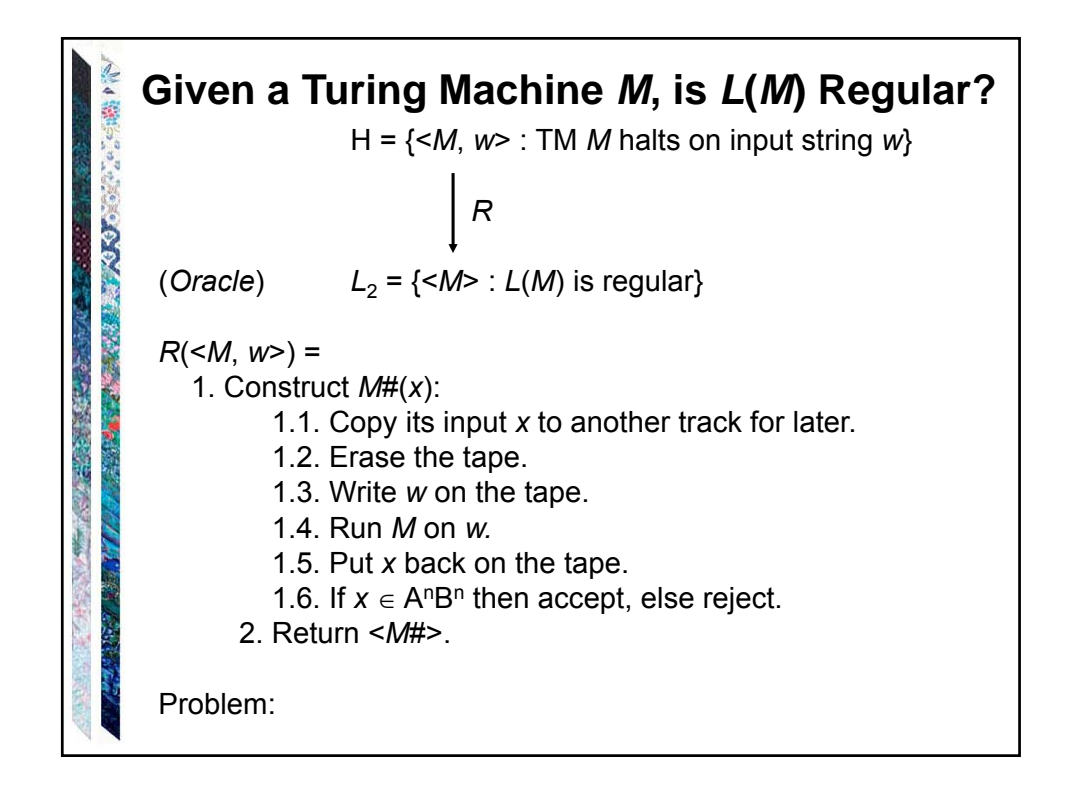

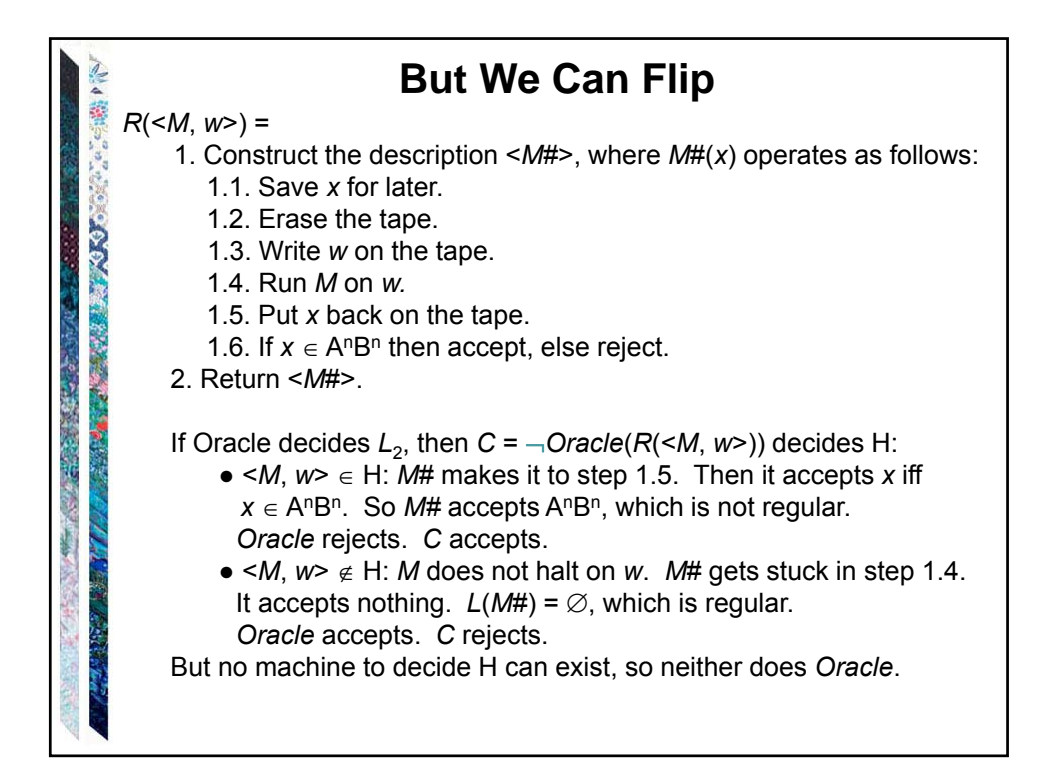

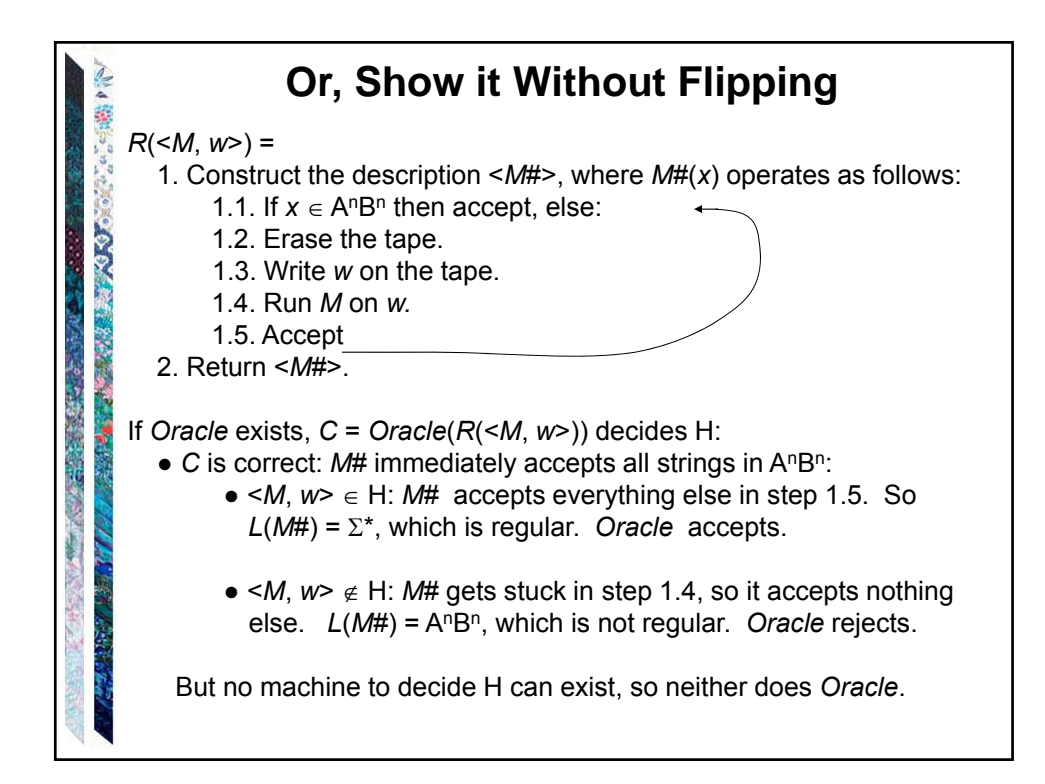

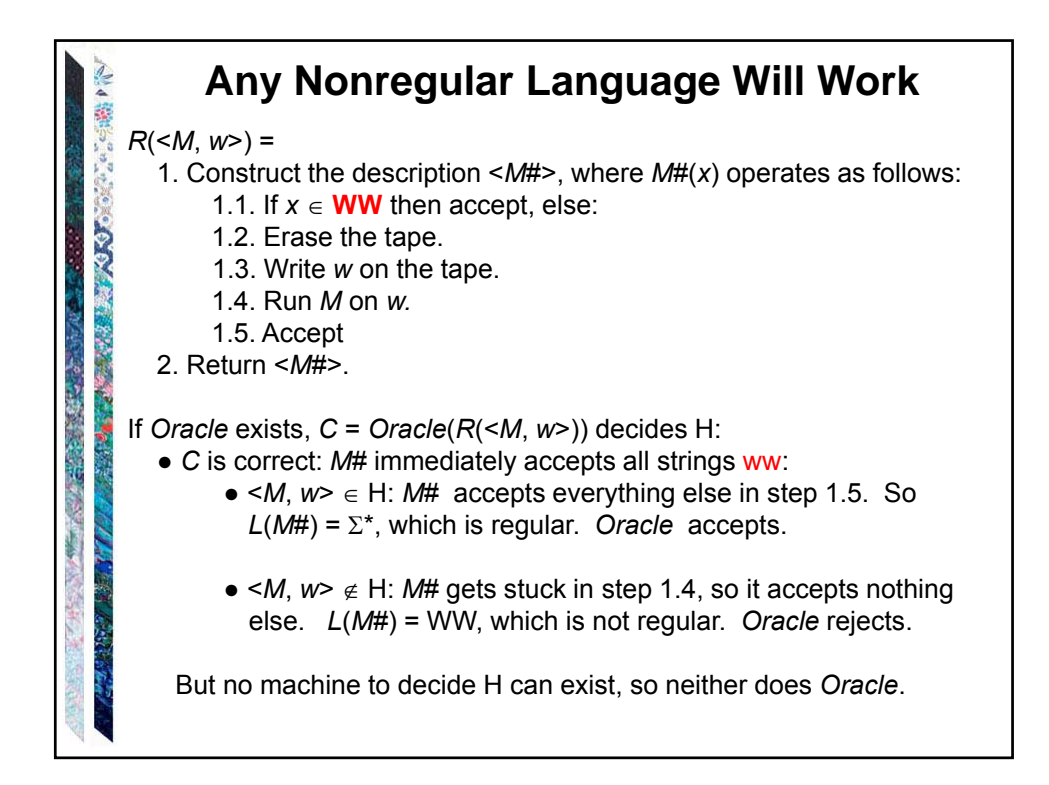

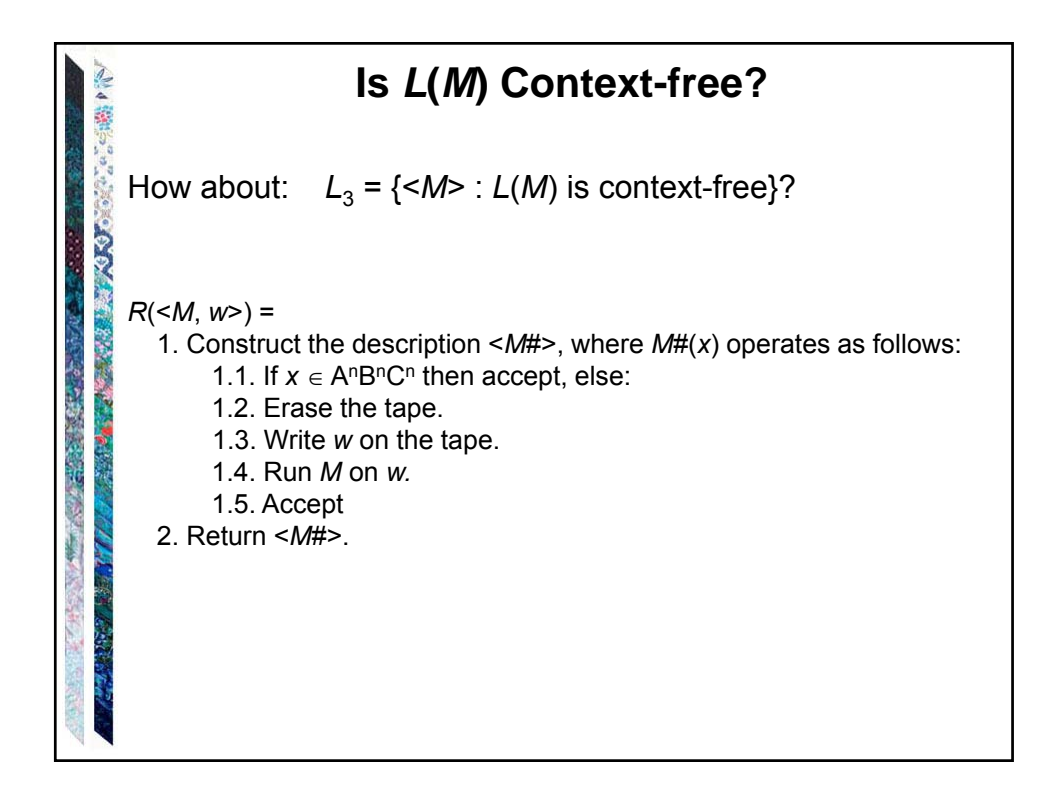

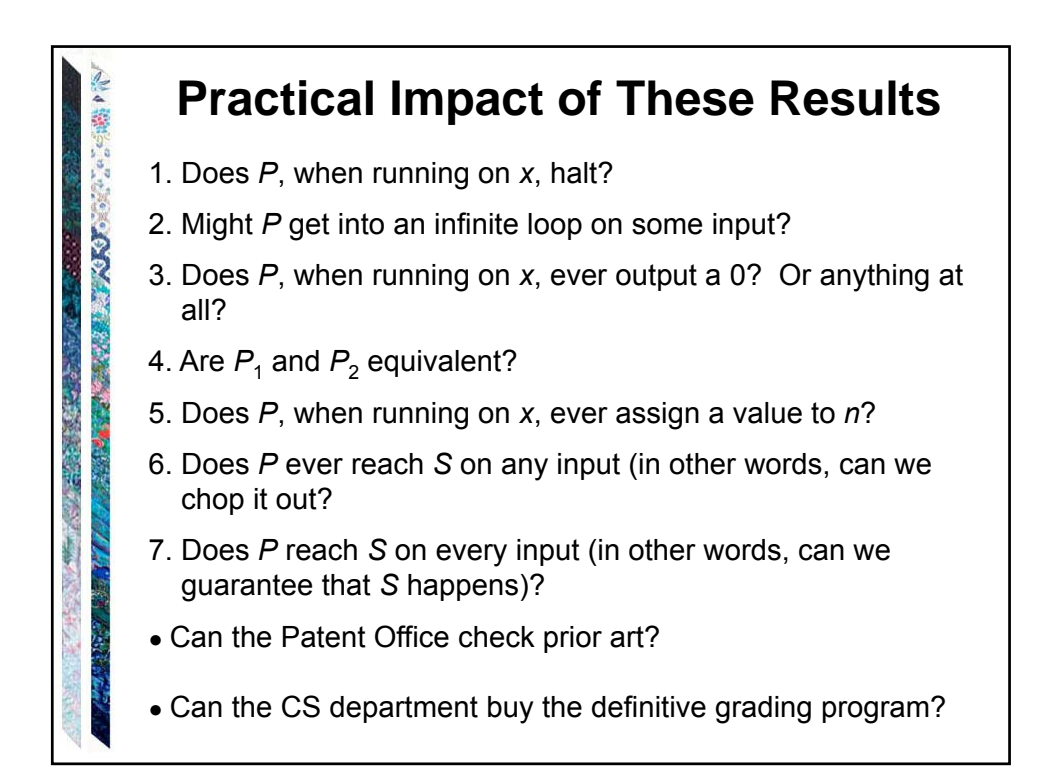

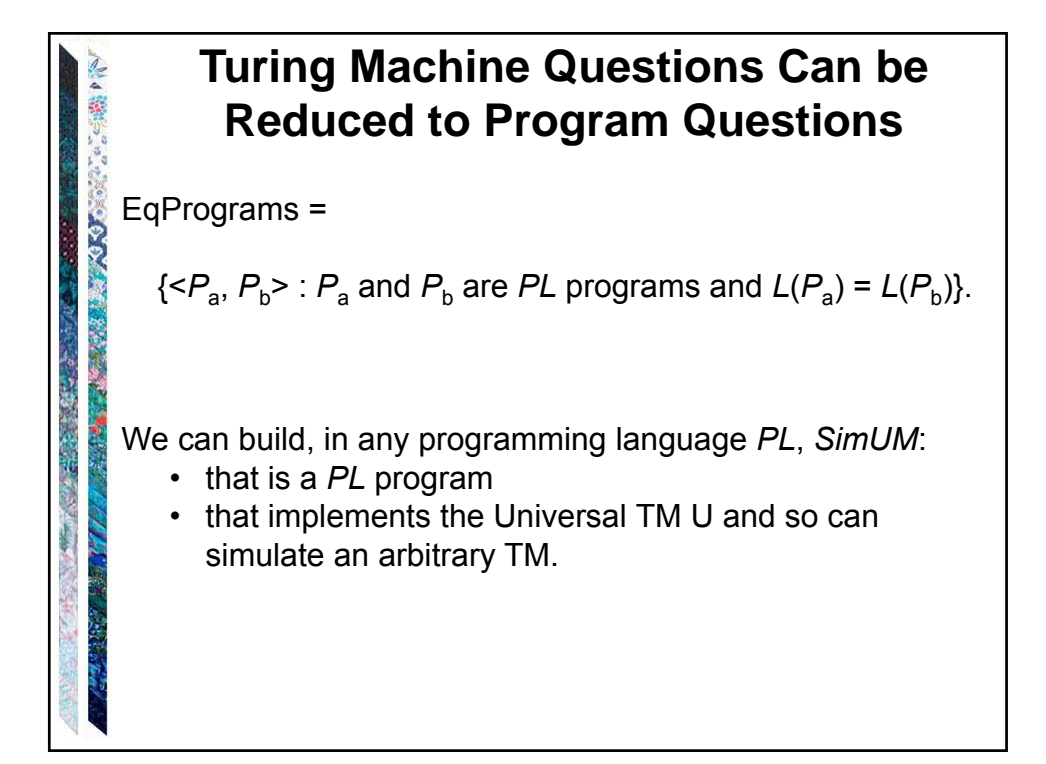

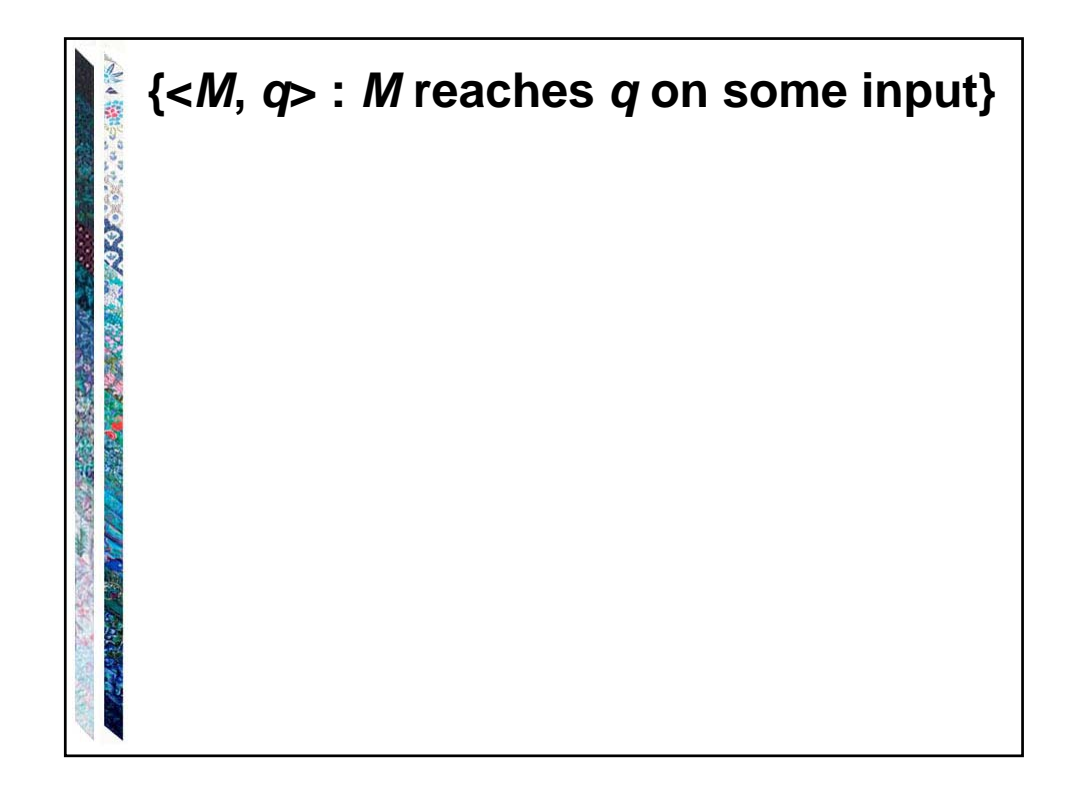

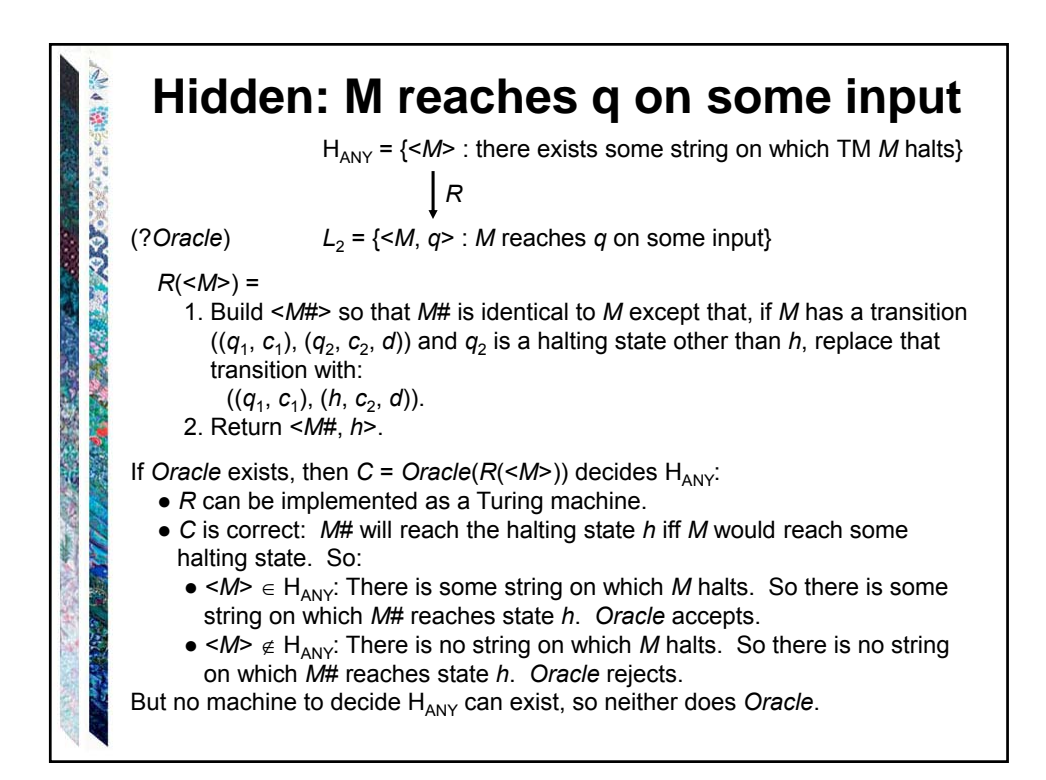

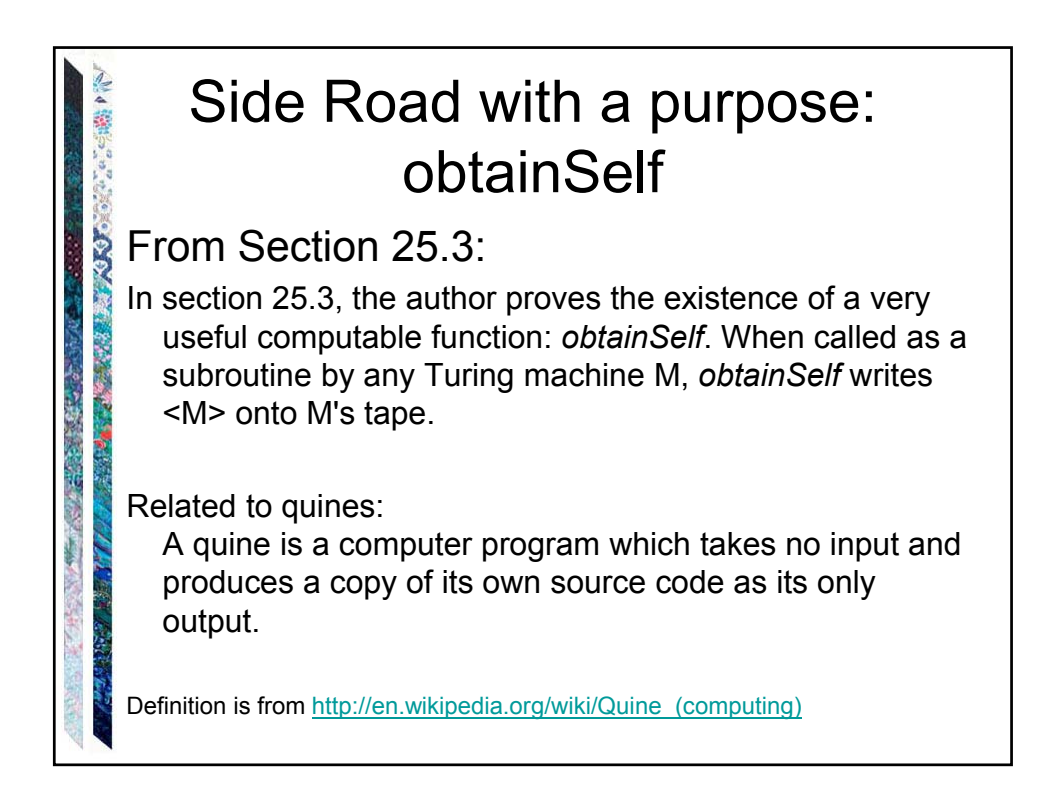

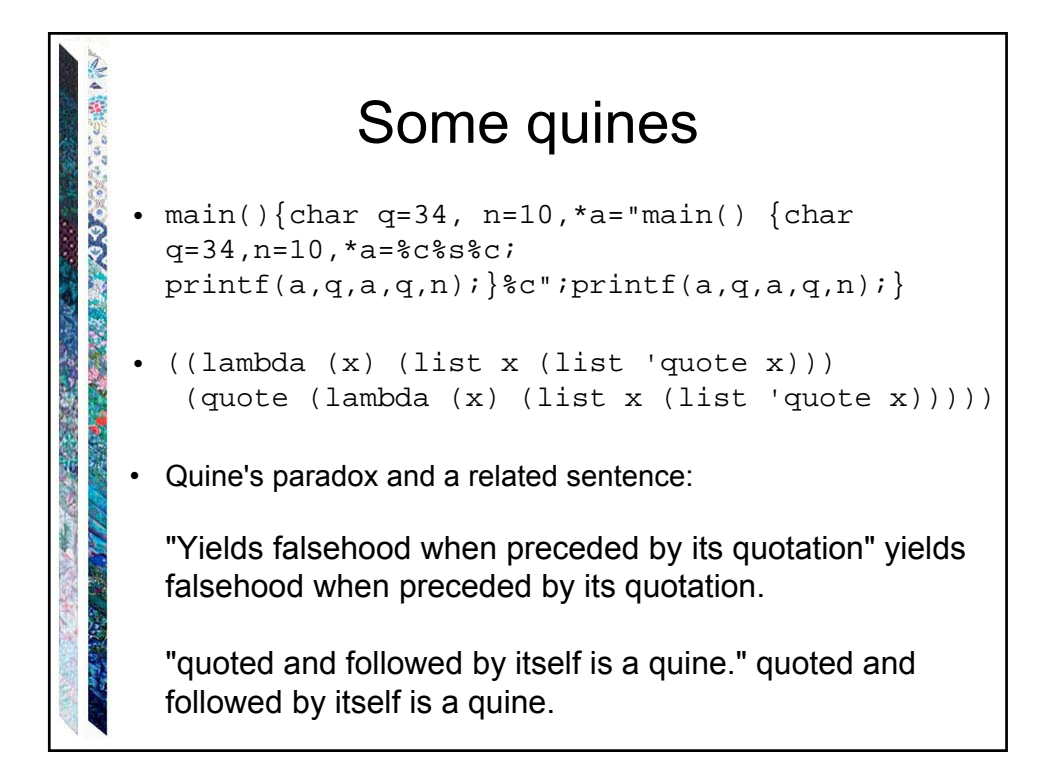

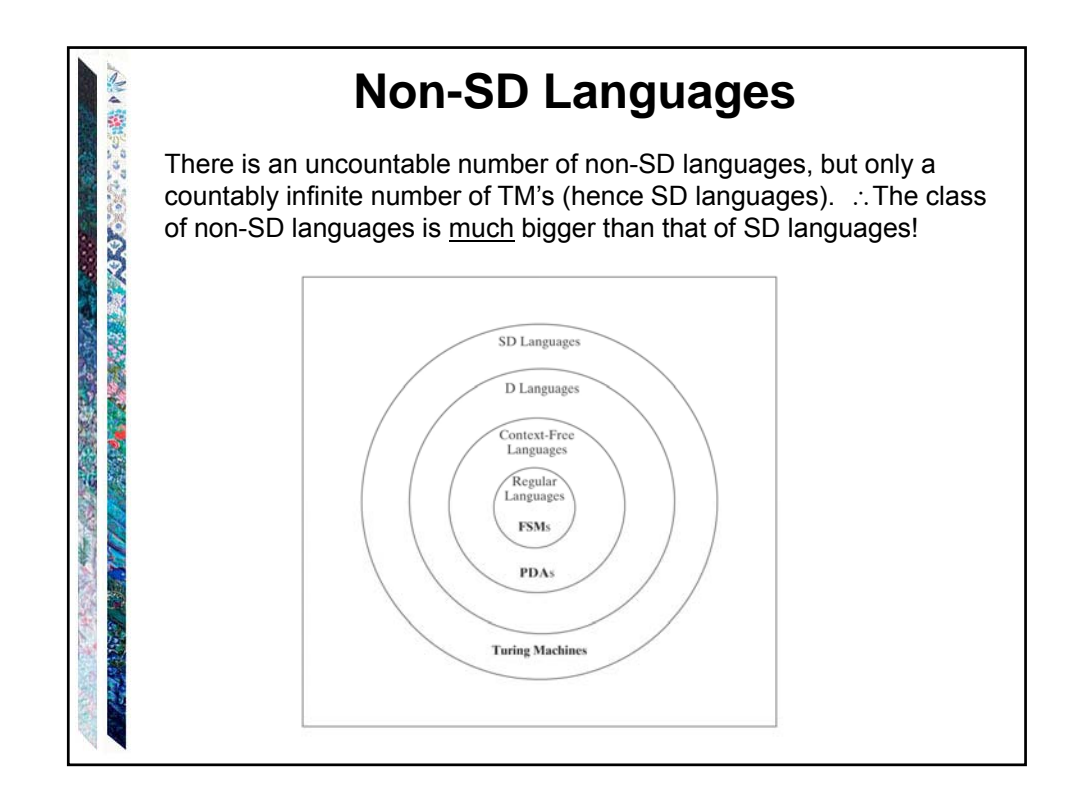

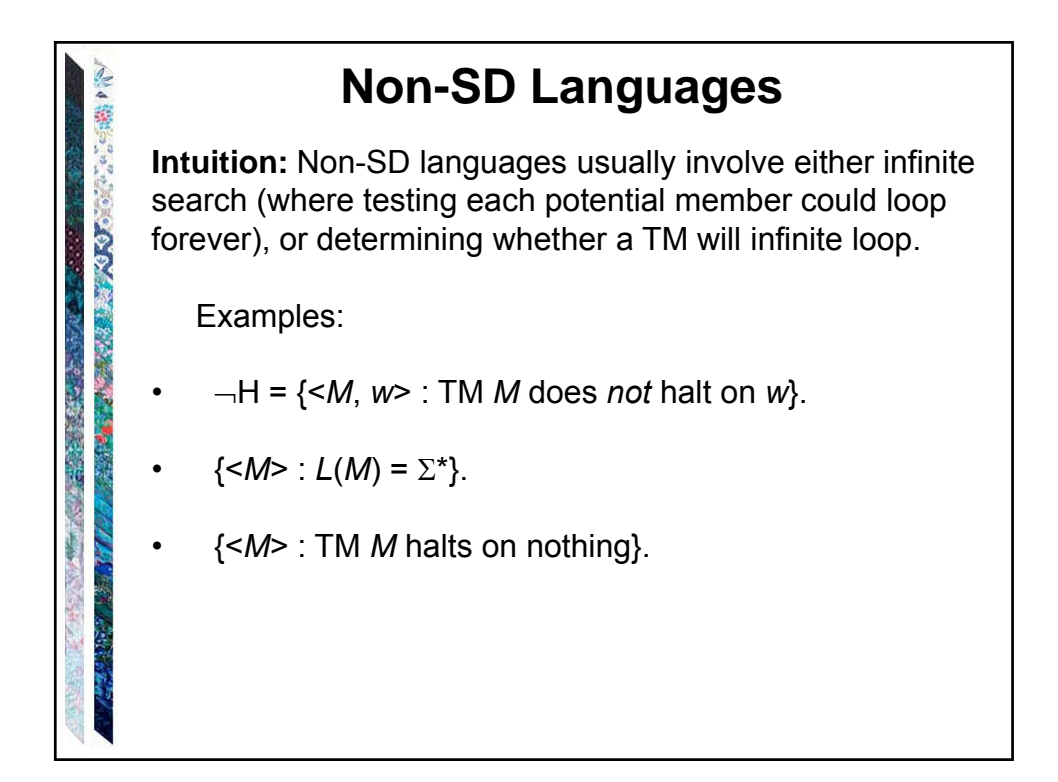

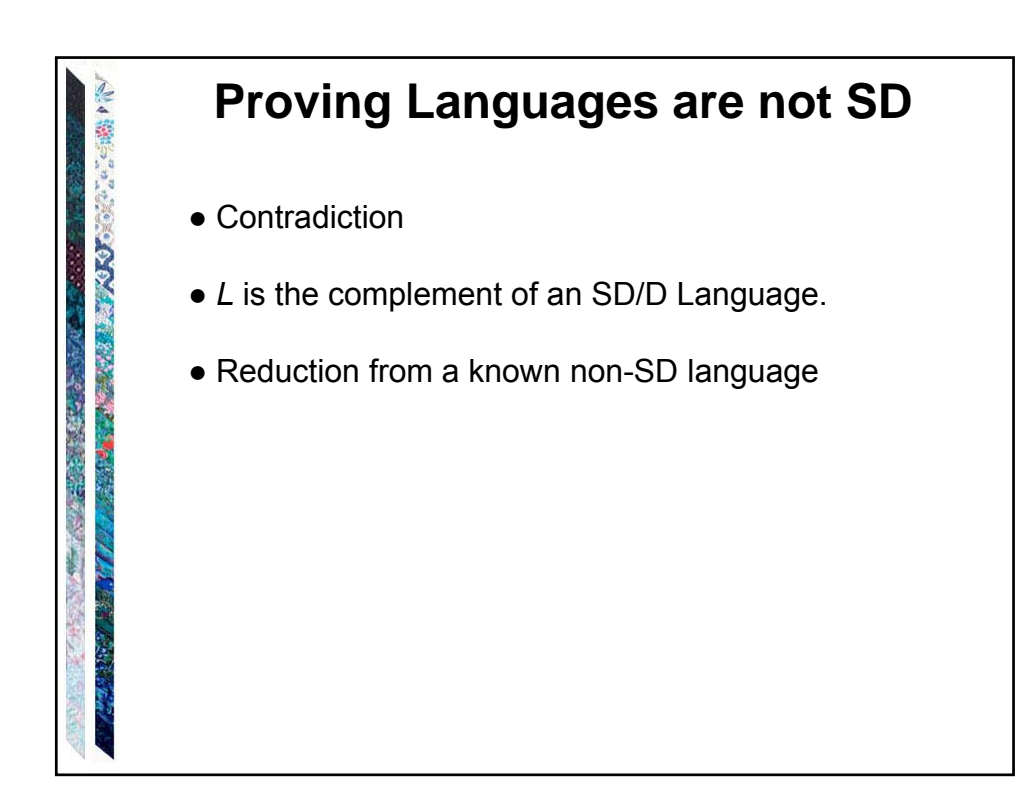

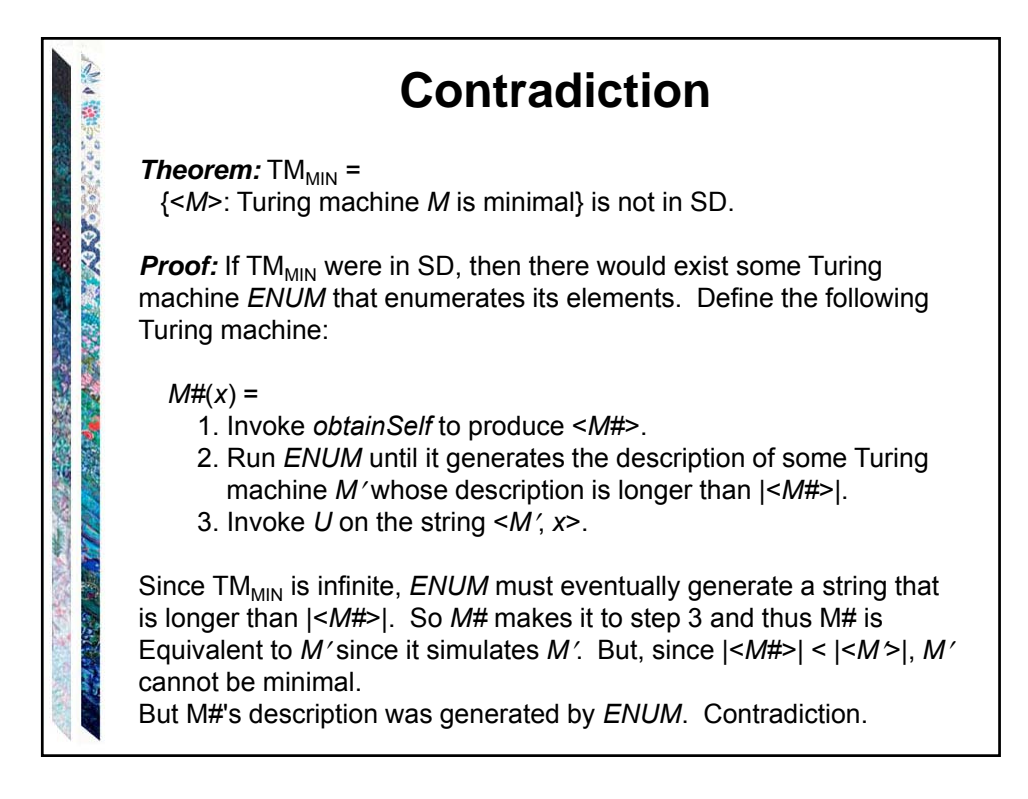

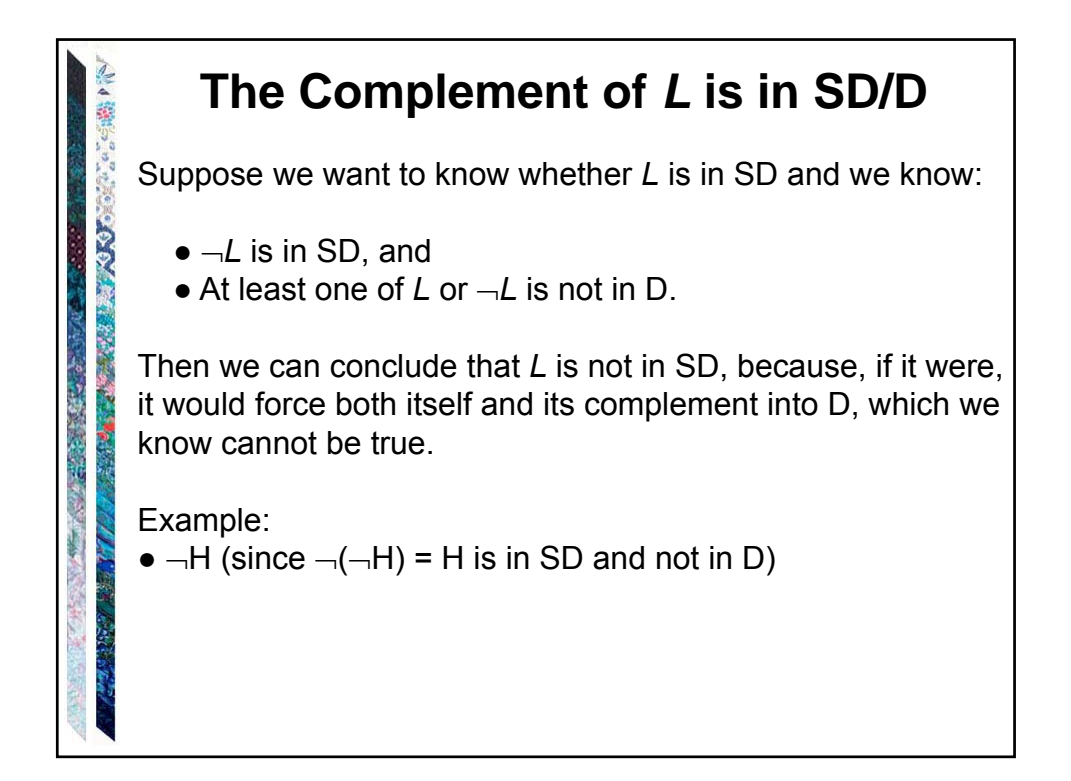

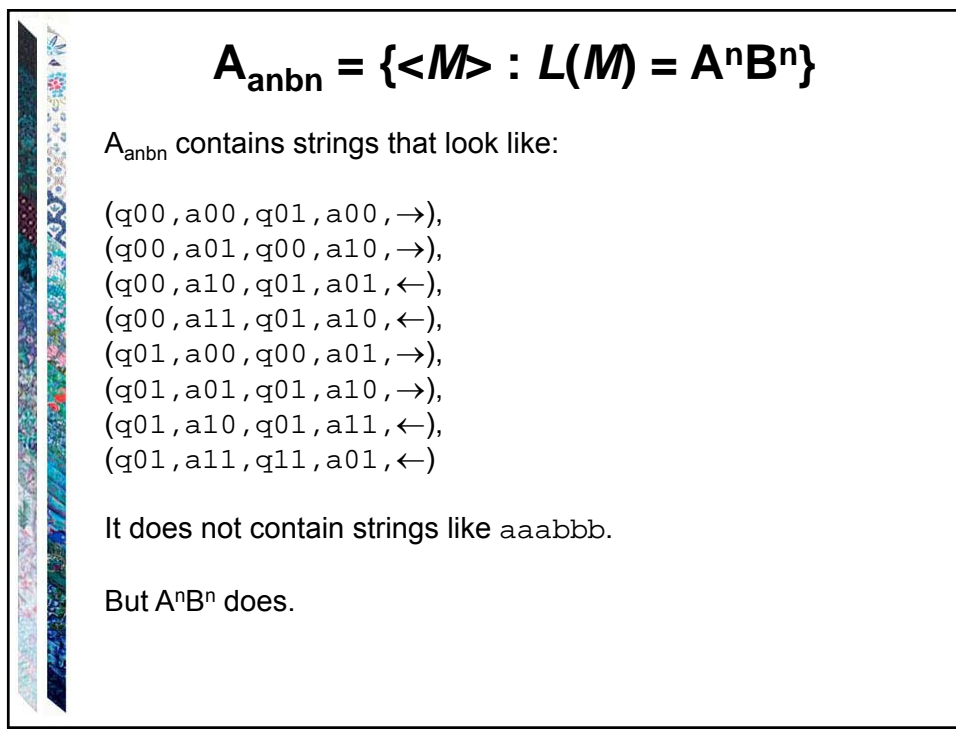

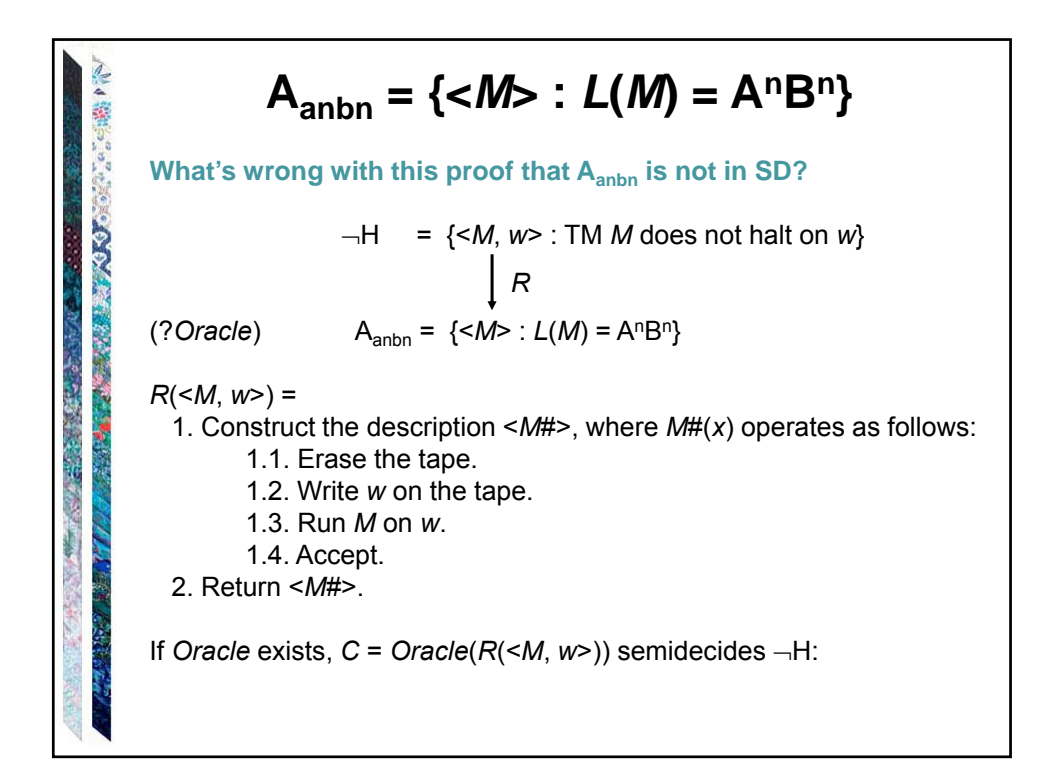

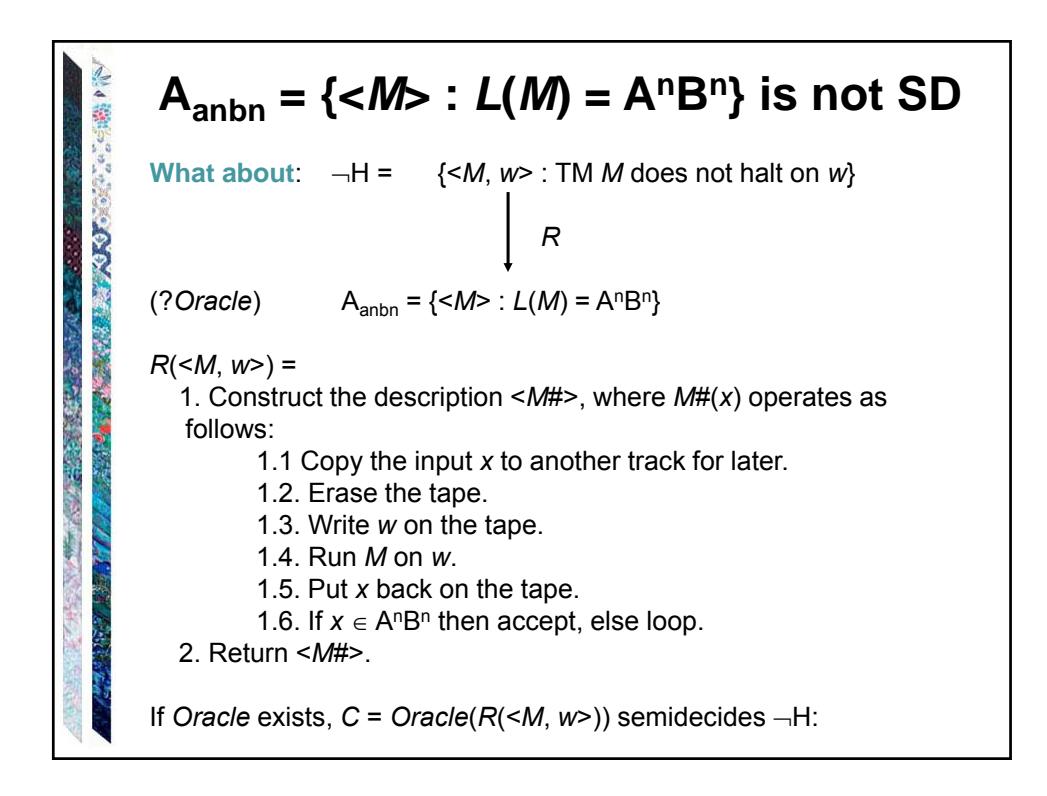

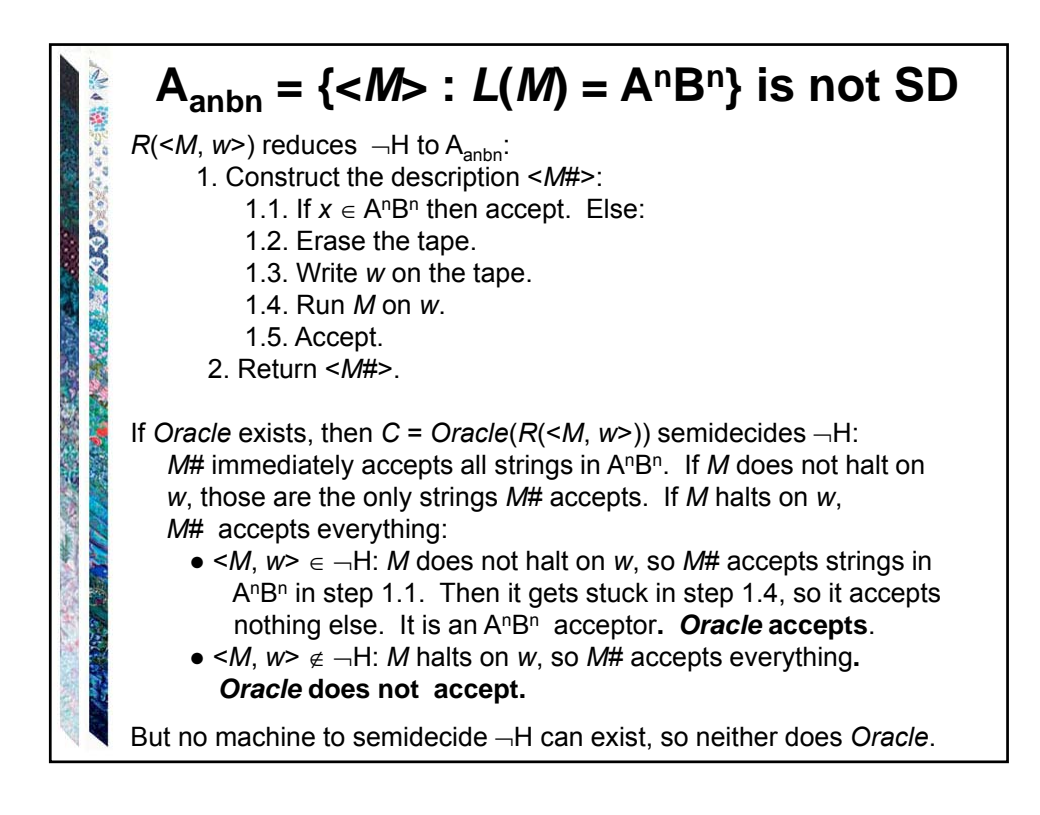